### Lecture 22: Design of FIR / IIR Filters

Foundations of Digital Signal Processing

#### **Outline**

- Designing FIR Filters with Windows
- Designing FIR Filters with Frequency Selection
- Designing FIR Filters with Equi-ripples
- Designing IIR Filters with Discrete Differentiation
- Designing IIR Filters with Impulse Invariance
- Designing IIR Filters with the Bilinear Transform
- Related Analog Filters

### News

#### **Homework #9**

- Due *on Thursday*
- **Submit via canvas**

#### **Coding Assignment #6**

- Due *on next Monday*
- **Submit via canvas**

### News

- **Exam #2 – Great Job!**
	- **Mean: 86.3**
	- Median: 87.5

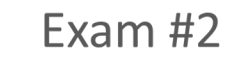

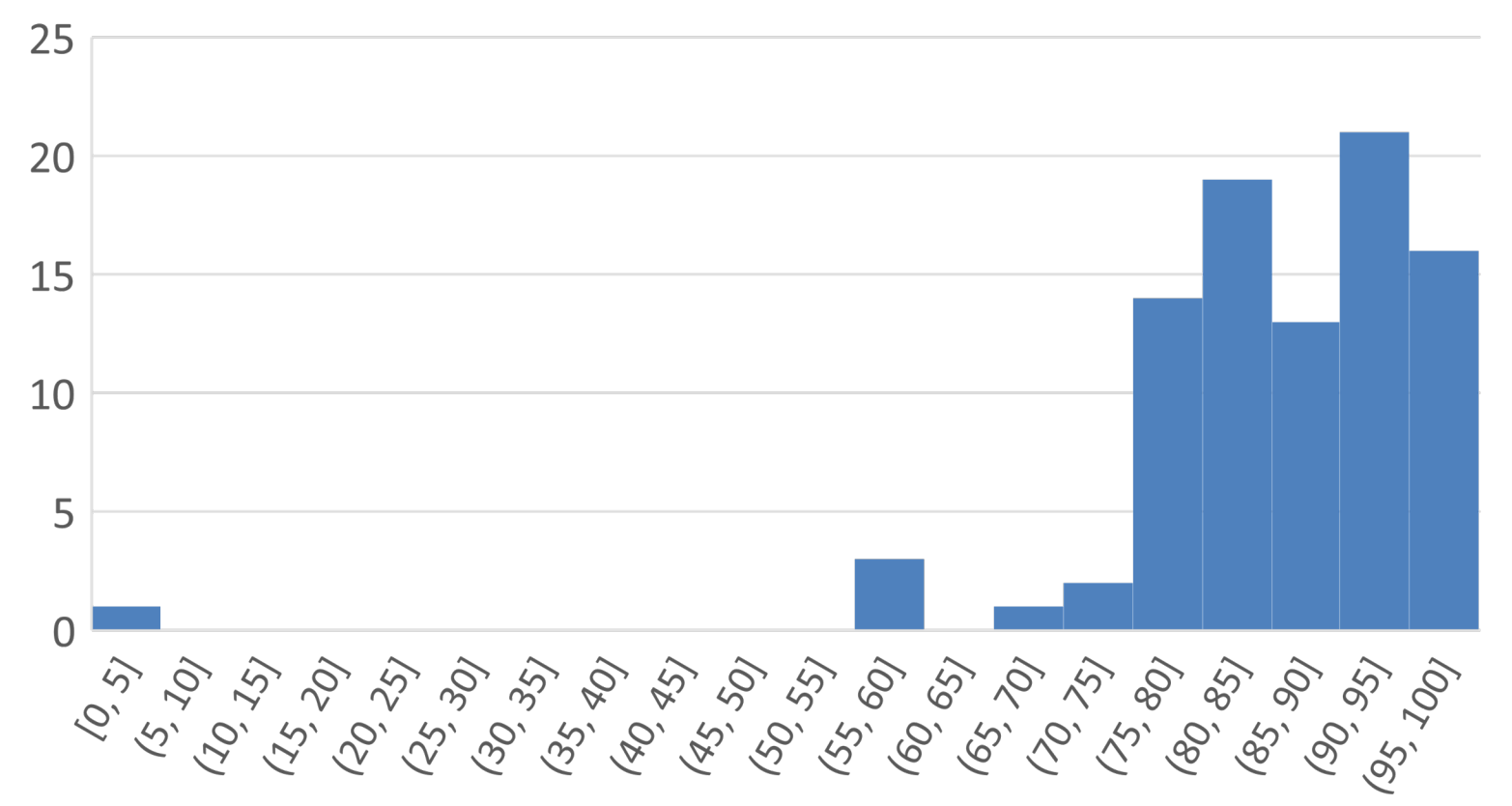

### Lecture 22: Design of FIR / IIR Filters

Foundations of Digital Signal Processing

#### **Outline**

- **Designing FIR Filters with Windows**
- Designing FIR Filters with Frequency Selection
- Designing FIR Filters with Equi-ripples
- Designing IIR Filters with Discrete Differentiation
- Designing IIR Filters with Impulse Invariance
- Designing IIR Filters with the Bilinear Transform
- Related Analog Filters

### ■ **Question: Consider a length-M symmetric, causal filter. What condition must be satisfied?**

■ **Question: Consider a length-M symmetric, causal filter. What condition must be satisfied?**

$$
x[n] = \pm x[-n + (N - 1)] = \pm x[N - 1 - n]
$$

- **Positive:** Even symmetry
- **Negative:** Odd symmetry

### ■ **Question: Consider a length-M symmetric, causal filter. What is the phase response?**

### ■ **Question: Consider a length-M symmetric, causal filter. What is the phase response? Assume M is even.**

#### **Even Symmetry**

 $X(z) = a_0 + a_1 z^{-1} + a_2 z^{-2} + \dots + a_1 z^{-(M-2)} + a_0 z^{-(M-1)}$ 

### ■ Odd Symmetry  $X(z) = a_0 + a_1 z^{-1} + a_2 z^{-2} + \dots - a_1 z^{-(M-2)} - a_0 z^{-(M-1)}$

### ■ **Question: Consider a length-M symmetric, causal filter. What is the phase response? Assume M is even.**

#### **Even Symmetry**

$$
X(z) = a_0 + a_1 z^{-1} + a_2 z^{-2} + \dots + a_1 z^{-(M-2)} + a_0 z^{-(M-1)}
$$
  
=  $z^{-\frac{(M-1)}{2}} \left[ a_0 z^{\frac{(M-1)}{2}} + a_1 z^{\frac{(M-1)}{2}} + \dots + a_1 z^{1 - \frac{(M-1)}{2}} + a_0 z^{\frac{-(M-1)}{2}} \right]$ 

#### **Odd Symmetry**  $X(z) = a_0 + a_1 z^{-1} + a_2 z^{-2} + \dots - a_1 z^{-(M-2)} - a_0 z^{-(M-1)}$  $= z^{-\frac{(M-1)}{2}} \Big[ a_0 z$ <u>M−1</u> 2 +  $a_1 z$ <u>M−1</u>  $\frac{1}{2}$  + … –  $a_1 z$  $\frac{1-\frac{(M-1)}{2}}{a_0z}-\frac{(M-1)}{2}$

■ **Question: Consider a length-M symmetric, causal filter. What is the phase response? Assume M is even.**

$$
X(z) = a_0 + a_1 z^{-1} + a_2 z^{-2} + \dots + a_1 z^{-(M-2)} + a_0 z^{-(M-1)}
$$
  
=  $z^{-\frac{(M-1)}{2}} \left[ a_0 z^{\frac{(M-1)}{2}} + a_1 z^{\frac{(M-1)}{2}-1} + \dots + a_1 z^{1-\frac{(M-1)}{2}} + a_0 z^{\frac{(M-1)}{2}} \right]$   

$$
G(\omega) = |X(\omega)| e^{j\Theta(\omega)}
$$

■ **Odd Symmetry**  
\n
$$
X(z) = a_0 + a_1 z^{-1} + a_2 z^{-2} + \dots - a_1 z^{-(M-2)} - a_0 z^{-(M-1)}
$$
\n
$$
= z^{-\frac{(M-1)}{2}} \left[ a_0 z^{\frac{(M-1)}{2}} + a_1 z^{\frac{(M-1)}{2}-1} + \dots - a_1 z^{1-\frac{(M-1)}{2}} - a_0 z^{\frac{-(M-1)}{2}} \right]
$$
\n
$$
G(\omega) = |X(\omega)| e^{j\Theta(\omega)}
$$

■ **Question: Consider a length-M symmetric, causal filter. What is the phase response? Assume M is even.**

#### **Even Symmetry**  $X(z) = a_0 + a_1 z^{-1} + a_2 z^{-2} + \dots + a_1 z^{-(M-2)} + a_0 z^{-(M-1)}$  $= z^{-\frac{(M-1)}{2}} \Big[ a_0 z$  $M-1$ 2 +  $a_1 z$  $M-1$  $\frac{2}{2}$  + … +  $a_1z$  $1-\frac{(M-1)}{2} + a_0 z^{-\frac{(M-1)}{2}}$ ■ Odd Symmetry  $X(z) = a_0 + a_1 z^{-1} + a_2 z^{-2} + \dots - a_1 z^{-(M-2)} - a_0 z^{-(M-1)}$  $= z^{-\frac{(M-1)}{2}} \Big[ a_0 z$ <u>M−1</u> 2 +  $a_1 z$ <u>M−1</u>  $\frac{2}{2}$ <sup>-1</sup> + … –  $a_1z$  $\frac{1-\frac{(M-1)}{2}}{a_0z}-\frac{(M-1)}{2}$  $G(\omega) = |X(\omega)|e^{j\Theta(\omega)}$ 0 for  $G(\omega) > 0$  $\pi$  for  $G(\omega) < 0$  $G(\omega) = |X(\omega)|e^{j\Theta(\omega)}$ 0 for  $G(\omega) > 0$  $\pi$  for  $G(\omega) < 0$

■ **Question: Consider a length-M symmetric, causal filter. What is the phase response? Assume M is even.**

#### **Even Symmetry**  $X(z) = a_0 + a_1 z^{-1} + a_2 z^{-2} + \dots + a_1 z^{-(M-2)} + a_0 z^{-(M-1)}$  $= z^{-\frac{(M-1)}{2}} \Big[ a_0 z$  $M-1$ 2 +  $a_1 z$  $M-1$  $\frac{2}{2}$  + … +  $a_1z$  $1-\frac{(M-1)}{2} + a_0 z^{-\frac{(M-1)}{2}}$ ■ Odd Symmetry  $X(z) = a_0 + a_1 z^{-1} + a_2 z^{-2} + \dots - a_1 z^{-(M-2)} - a_0 z^{-(M-1)}$  $= z^{-\frac{(M-1)}{2}} \Big[ a_0 z$ <u>M−1</u> 2 +  $a_1 z$ <u>M−1</u>  $\frac{2}{2}$ <sup>-1</sup> + … –  $a_1z$  $\frac{1-\frac{(M-1)}{2}}{a_0z}-\frac{(M-1)}{2}$  $\angle X(\omega) = \begin{cases} -\omega (M-1)/2 & \text{for } G(\omega) > 0 \\ -\omega (M-1)/2 + \pi & \text{for } G(\omega) < 0 \end{cases}$  $-\omega(M-1)/2 + \pi$  for  $G(\omega) < 0$  $\angle X(\omega) = \begin{cases} -\omega (M-1)/2 & \text{for } G(\omega) > 0 \\ -\omega (M-1)/2 + \pi & \text{for } G(\omega) < 0 \end{cases}$  $-\omega(M-1)/2 + \pi$  for  $G(\omega) < 0$

### ■ **Question: Consider a length-M symmetric, causal filter. What is the phase response? Assume M is even.**

$$
X(z) = a_0 + a_1 z^{-1} + a_2 z^{-2} + \dots + a_1 z^{-(M-2)} + a_0 z^{-(M-1)}
$$
  
=  $z^{-\frac{(M-1)}{2}} \left[ a_0 z^{\frac{(M-1)}{2}} + a_1 z^{\frac{(M-1)}{2}} + \dots + a_1 z^{1 - \frac{(M-1)}{2}} + a_0 z^{-\frac{(M-1)}{2}} \right]$ 

■ **Question: Consider a length-M symmetric, causal filter. What is the phase response? Assume M is even.**

$$
X(z) = a_0 + a_1 z^{-1} + a_2 z^{-2} + \dots + a_1 z^{-(M-2)} + a_0 z^{-(M-1)}
$$
  
=  $z^{-\frac{(M-1)}{2}} \left[ a_0 z^{-2} + a_1 z^{-2} + \dots + a_1 z^{1 - \frac{(M-1)}{2}} + a_0 z^{-\frac{(M-1)}{2}} \right]$   
=  $z^{-\frac{(M-1)}{2}} \sum_{k=0}^{M/2-1} a_k \left[ z^{\frac{(M-1)}{2} - k} + z^{-\frac{(M-1)}{2} - k} \right]$ 

■ **Question: Consider a length-M symmetric, causal filter. What is the phase response? Assume M is even.**

$$
X(z) = a_0 + a_1 z^{-1} + a_2 z^{-2} + \dots + a_1 z^{-(M-2)} + a_0 z^{-(M-1)}
$$
  
=  $z^{-\frac{(M-1)}{2}} \left[ a_0 z^{-\frac{(M-1)}{2}} + a_1 z^{-\frac{(M-1)}{2}} + \dots + a_1 z^{1-\frac{(M-1)}{2}} + a_0 z^{-\frac{(M-1)}{2}} \right]$   
=  $z^{-\frac{(M-1)}{2}} \sum_{k=0}^{M/2-1} a_k \left[ z^{\frac{(M-1)}{2}} - k + z^{-\frac{(M-1)}{2}} - k \right]$ 

Notice that  

$$
X(z) = z^{-(M-1)}X(z^{-1})
$$

■ **Question: Consider a length-M symmetric, causal filter. What is the phase response? Assume M is even.**

$$
X(z) = a_0 + a_1 z^{-1} + a_2 z^{-2} + \dots + a_1 z^{-(M-2)} + a_0 z^{-(M-1)}
$$
  
=  $z^{-\frac{(M-1)}{2}} \left[ a_0 z^{-\frac{(M-1)}{2}} + a_1 z^{-\frac{(M-1)}{2}} + \dots + a_1 z^{1-\frac{(M-1)}{2}} + a_0 z^{-\frac{(M-1)}{2}} \right]$   
=  $z^{-\frac{(M-1)}{2}} \sum_{k=0}^{M/2-1} a_k \left[ z^{\frac{(M-1)}{2}} - k + z^{-\frac{(M-1)}{2}} - k \right]$ 

■ **Pole-zero plot property?**  

$$
X(z) = z^{-(M-1)}X(z^{-1})
$$

■ **Question: Consider a length-M symmetric, causal filter. What is the phase response? Assume M is even.**

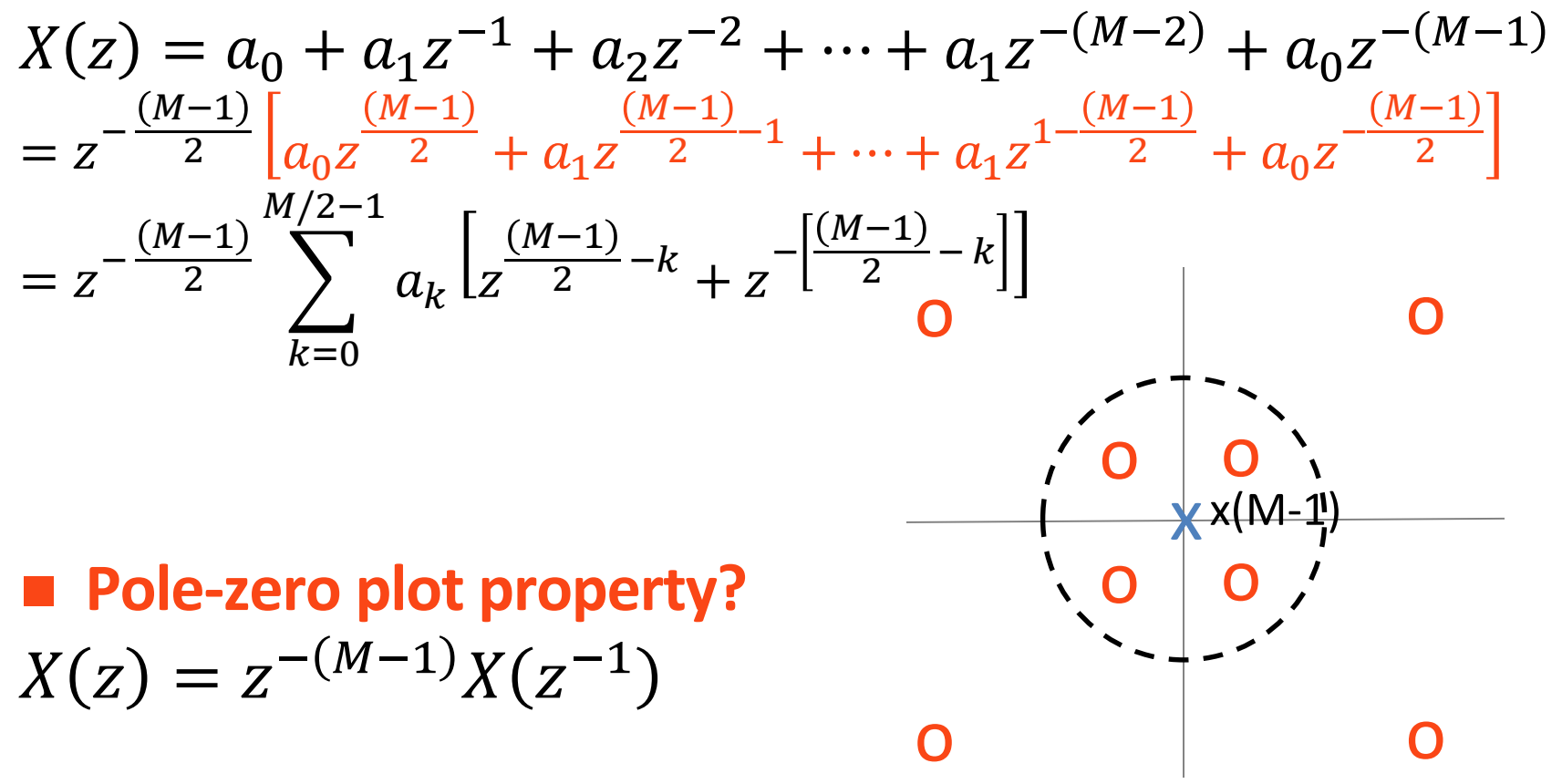

# **Causality**

#### **Question: How do we describe causal filter magnitude?**

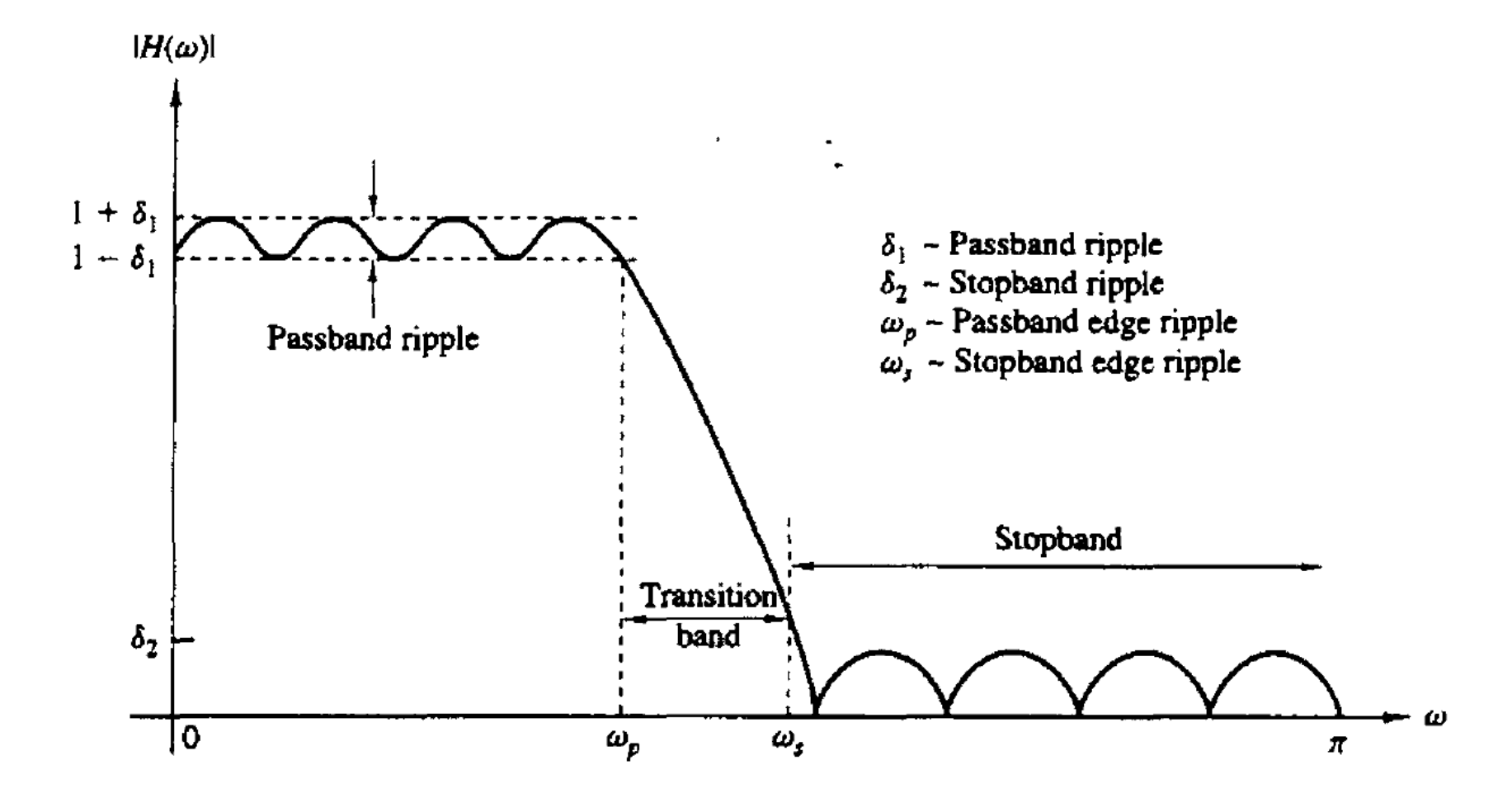

# **Causality**

#### **Question: How do we describe causal filter magnitude?**

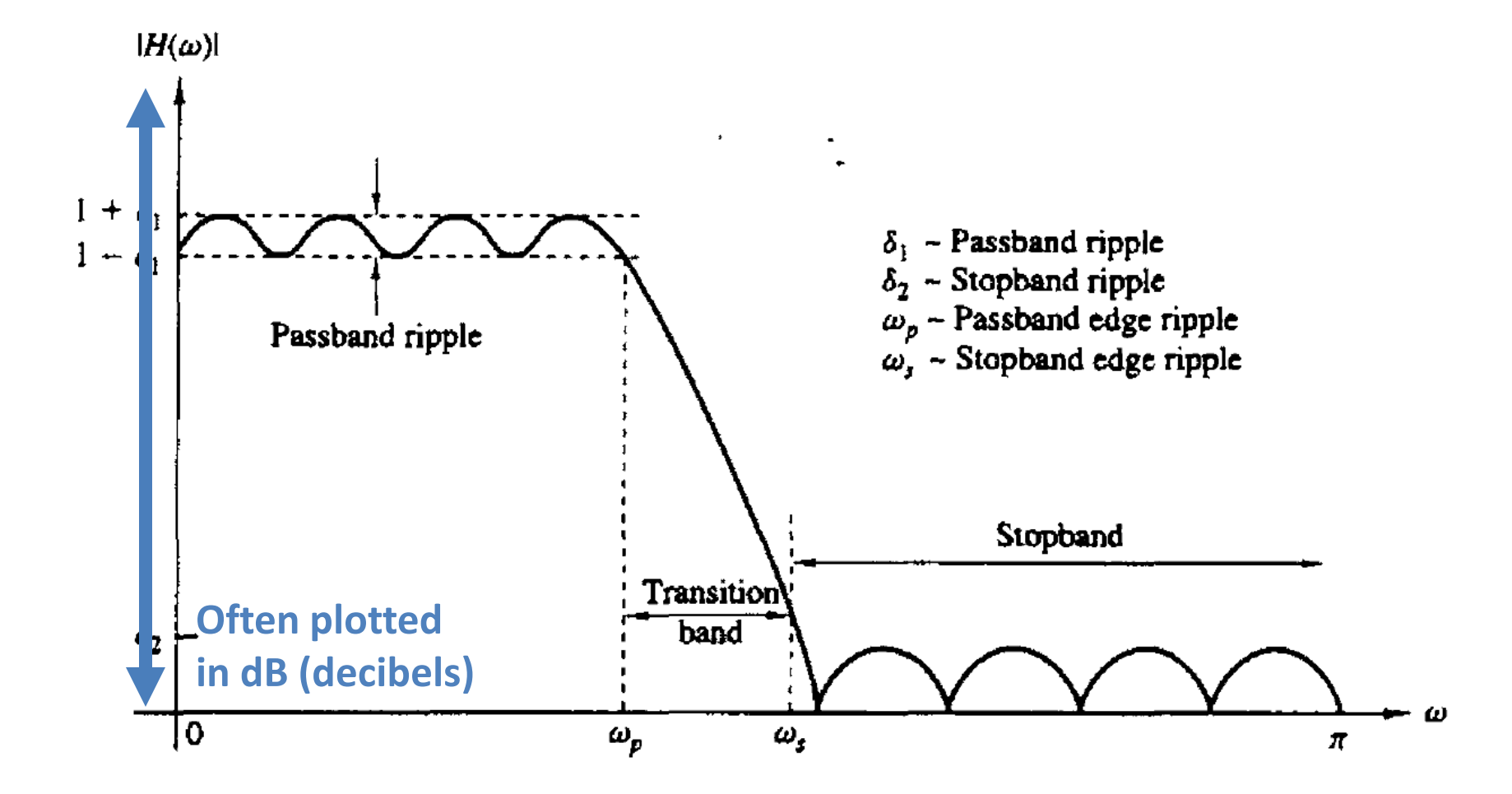

# **Causality**

#### **Question: How do we describe causal filter magnitude?**

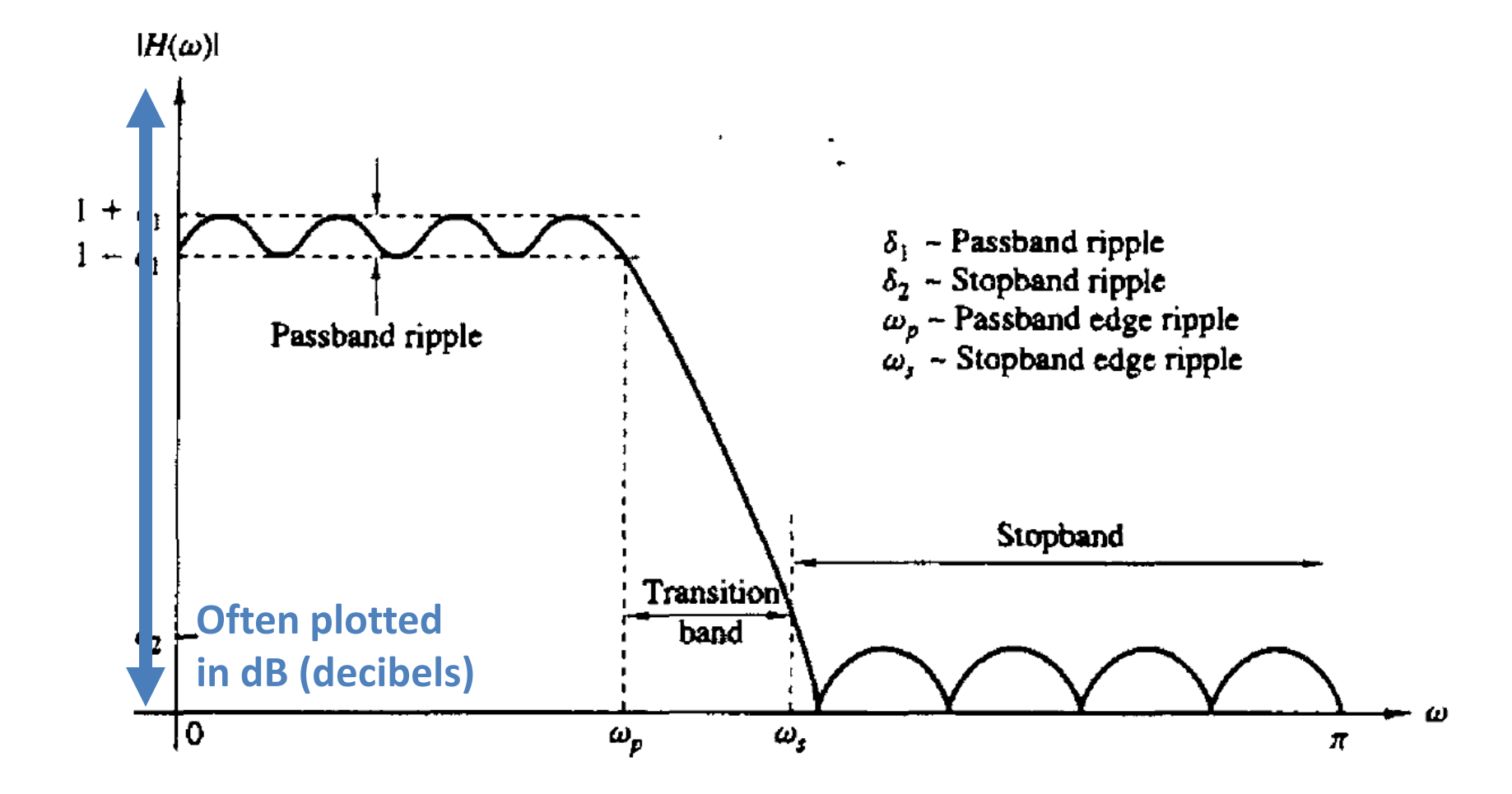

### Lecture 21: Design of FIR Filters

Foundations of Digital Signal Processing

#### **Outline**

- Review Downsampling & Upsampling
- Causality in Filters
- **Designing FIR Filters with Windows**
- Designing FIR Filters with Frequency Selection
- Designing FIR Filters with Equi-ripples

#### **Question: How can I design an FIR filter from an ideal filter?**

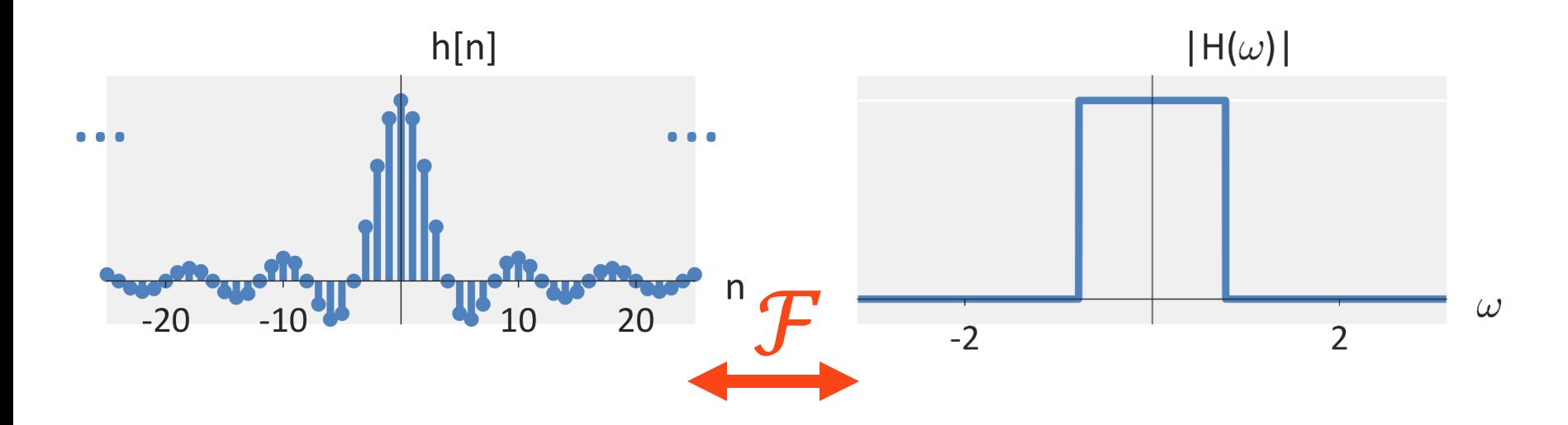

#### **Question: How can I design an FIR filter from an ideal filter?**

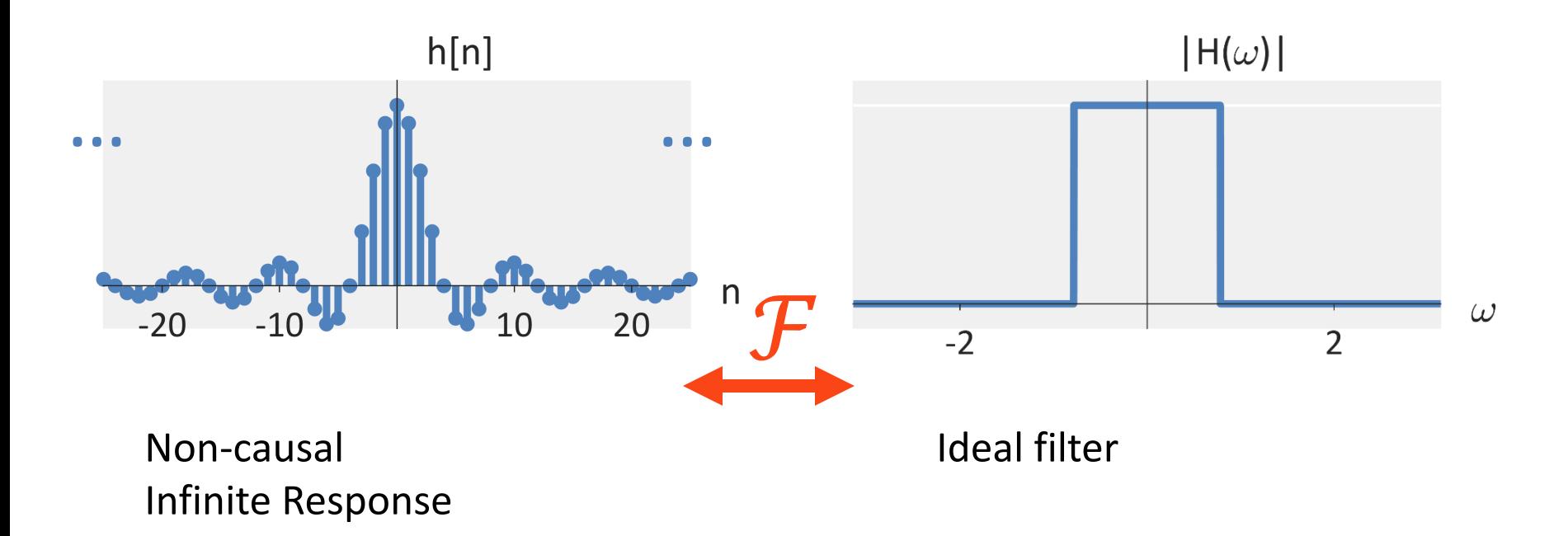

#### **Question: How can I design an FIR filter from an ideal filter?**

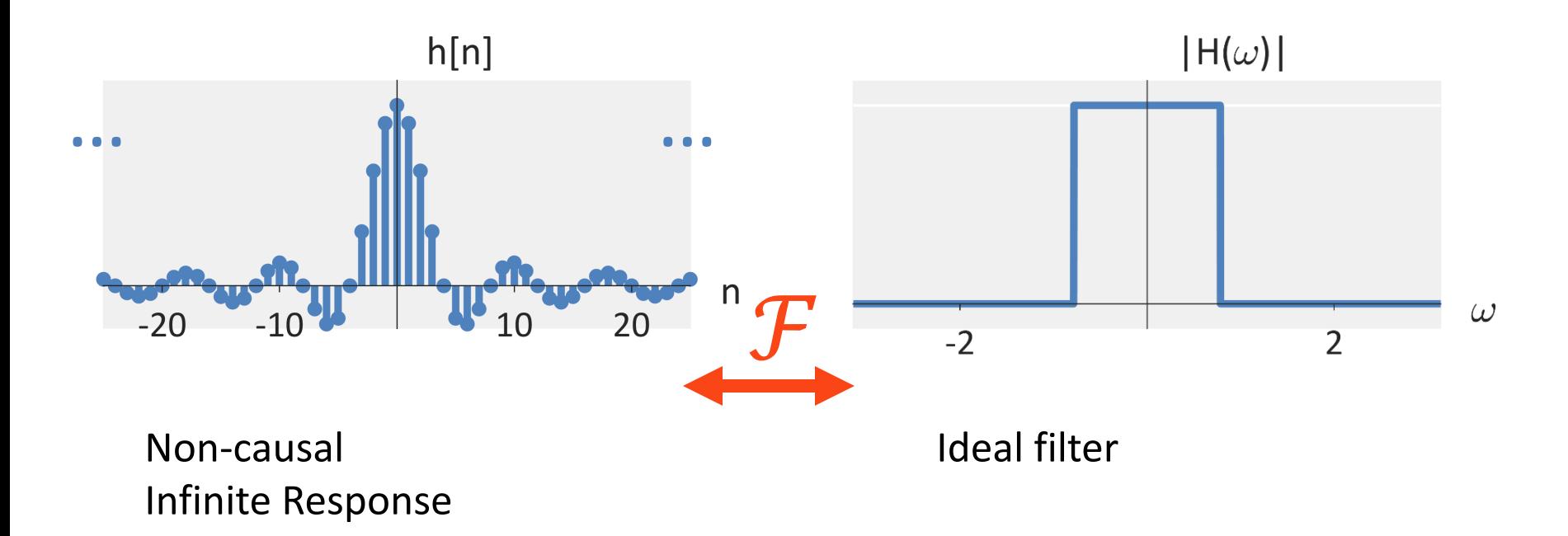

#### **Answer: Window the response!**

#### **Question: How can I design an FIR filter from an ideal filter?**

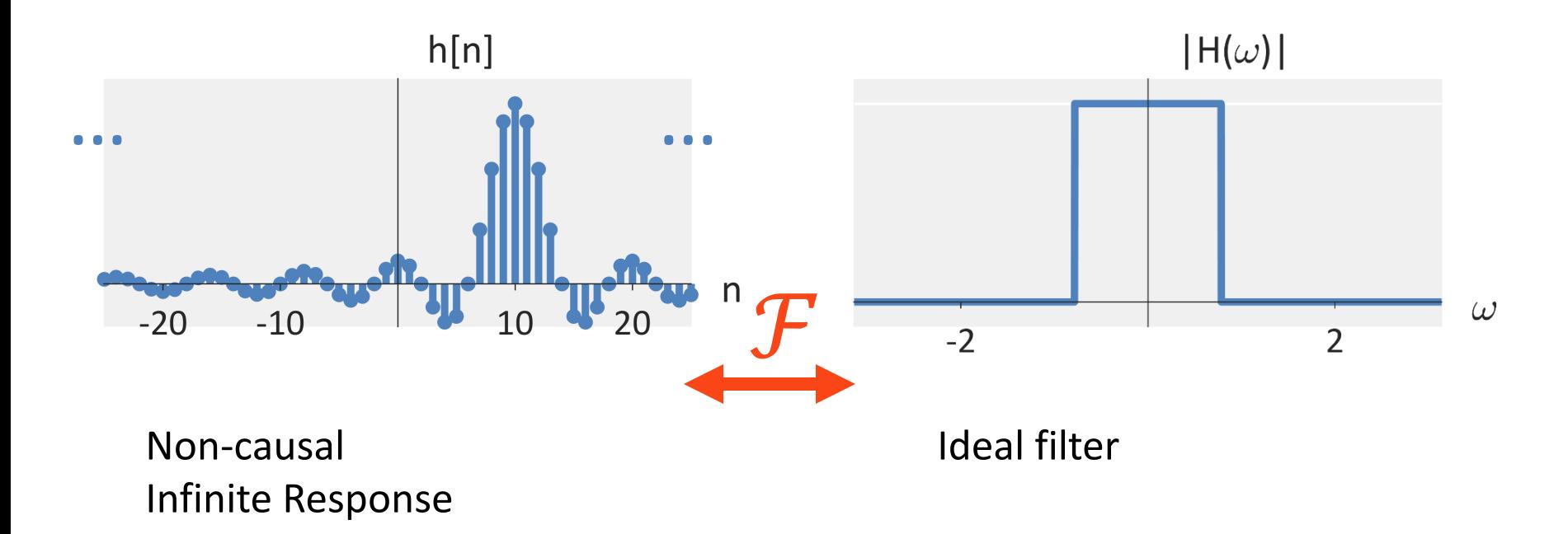

#### **Answer: Window the response!**

#### **Question: How can I design an FIR filter from an ideal filter?**

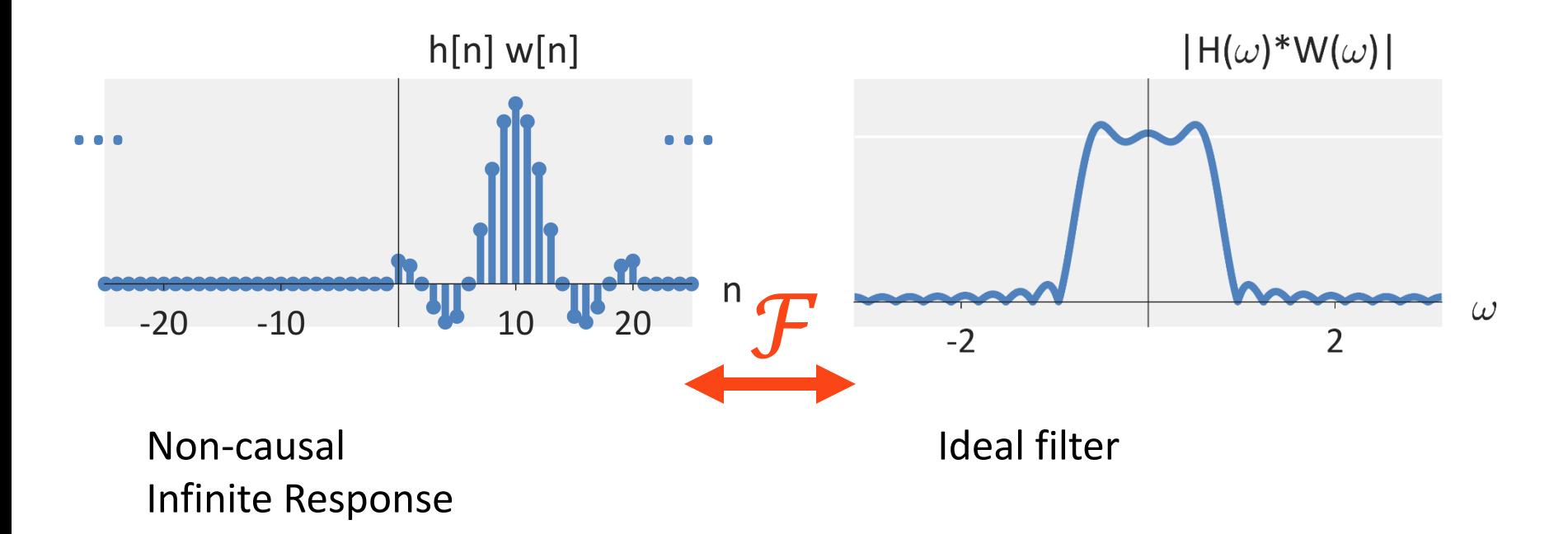

#### **Answer: Window the response!**

### **Different Filters**

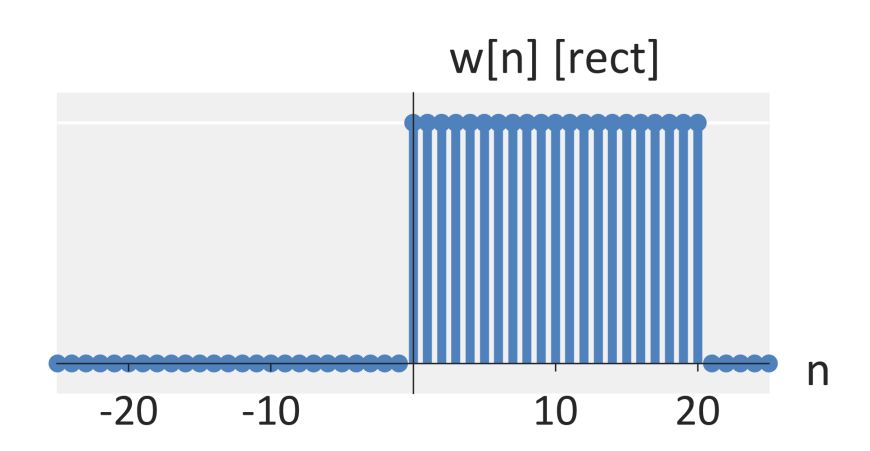

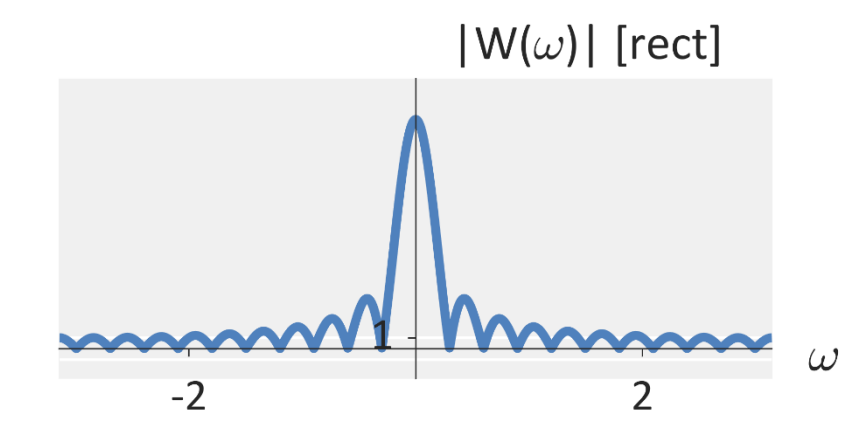

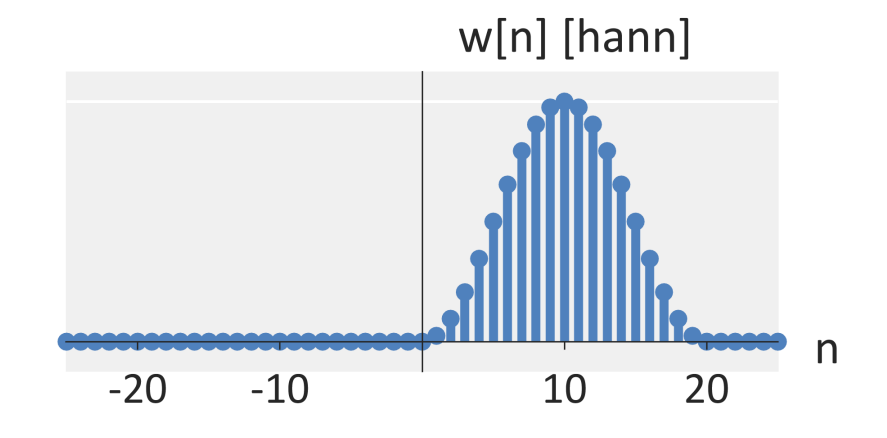

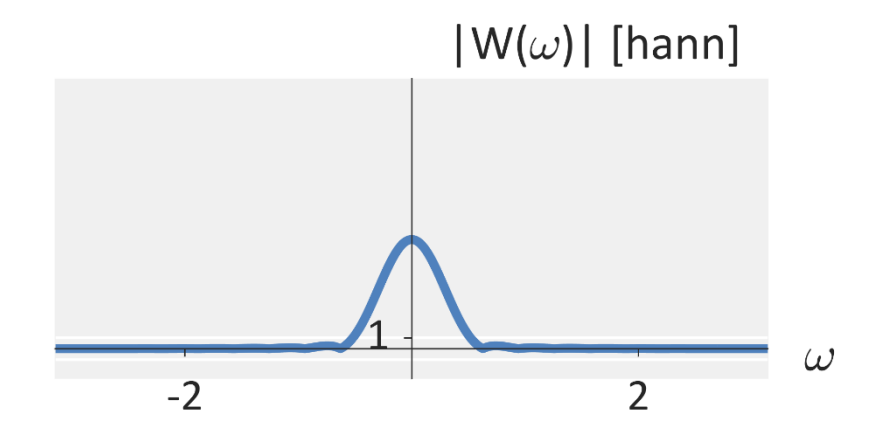

### **Different Filters**

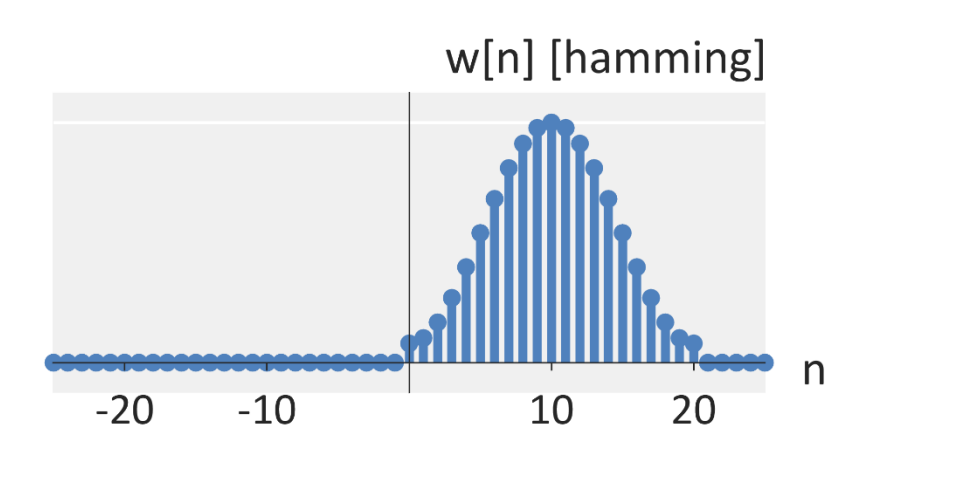

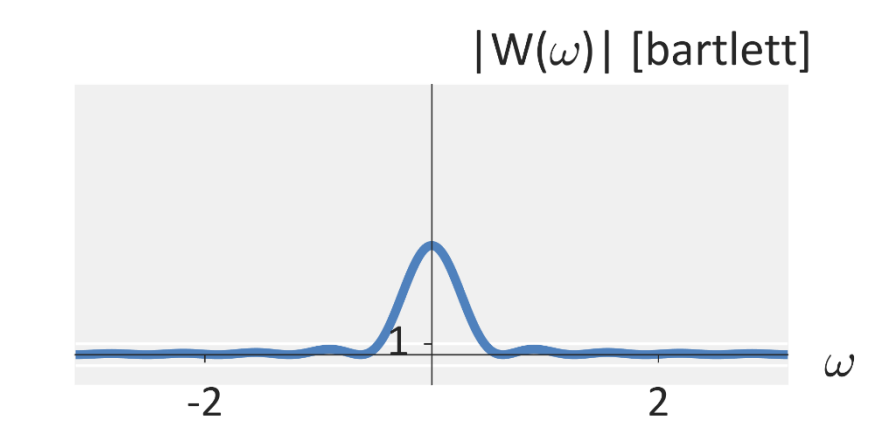

 $-2$ 

 $|W(\omega)|$  [hamming]

 $\overline{2}$ 

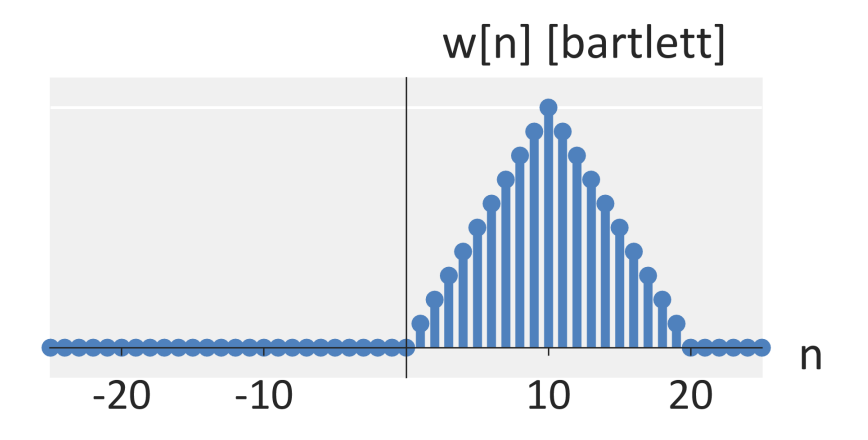

 $\omega$ 

### **Different Filters**

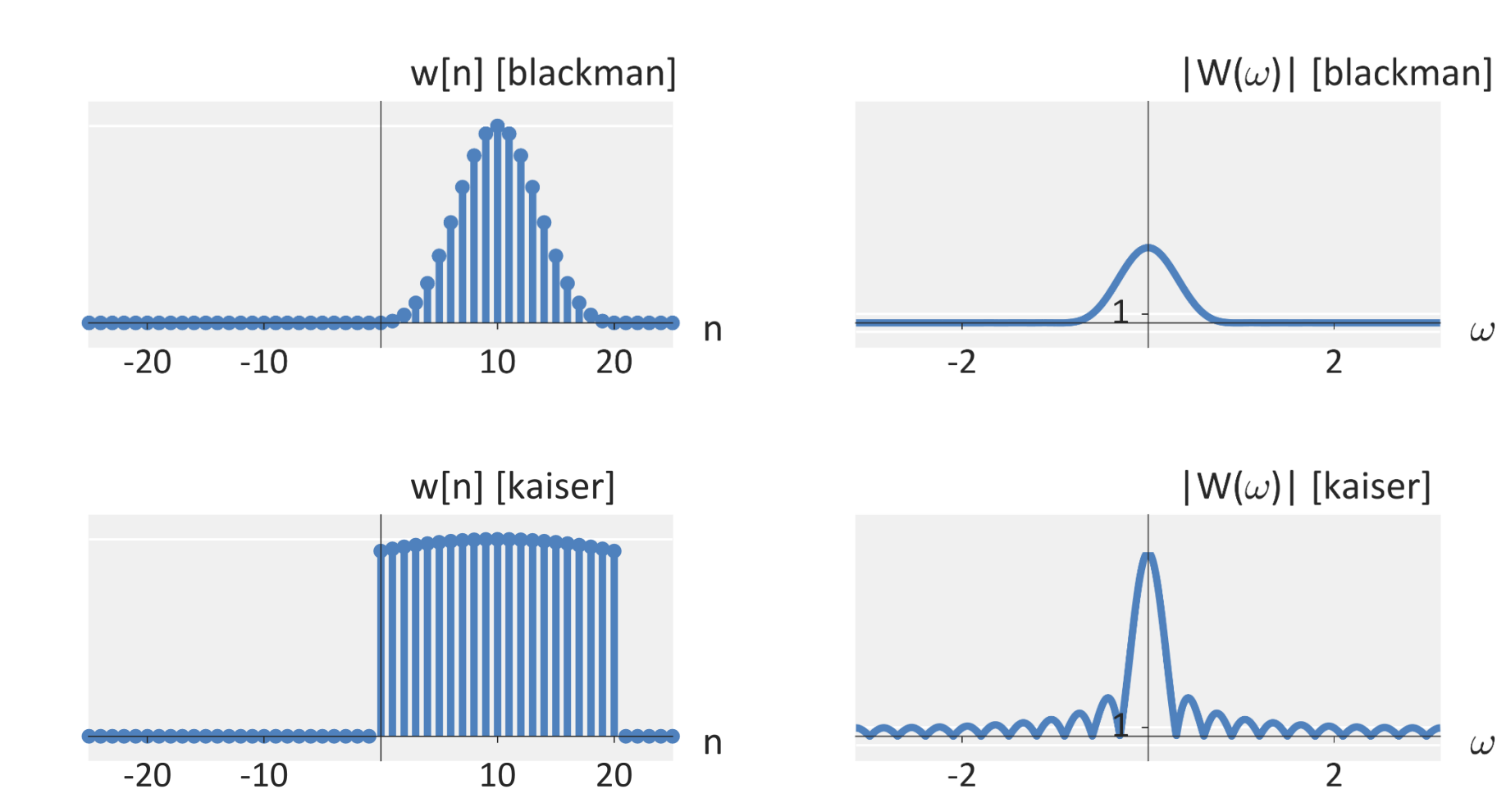

 $\omega$ 

 $\omega$ 

 $\overline{2}$ 

 $\overline{2}$ 

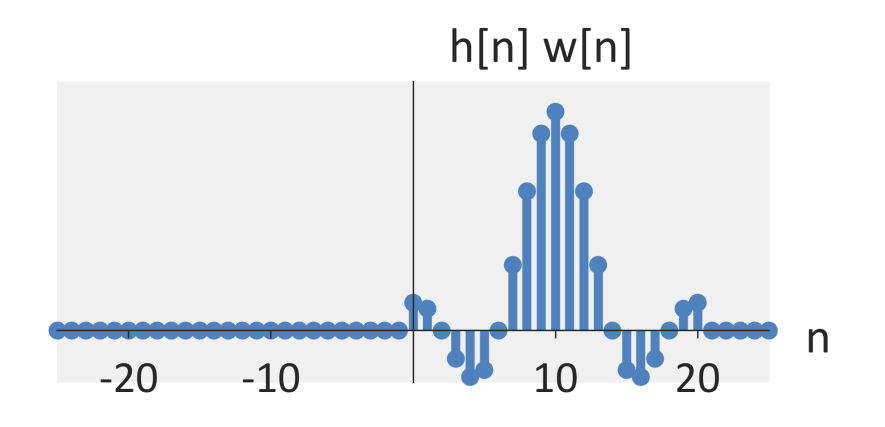

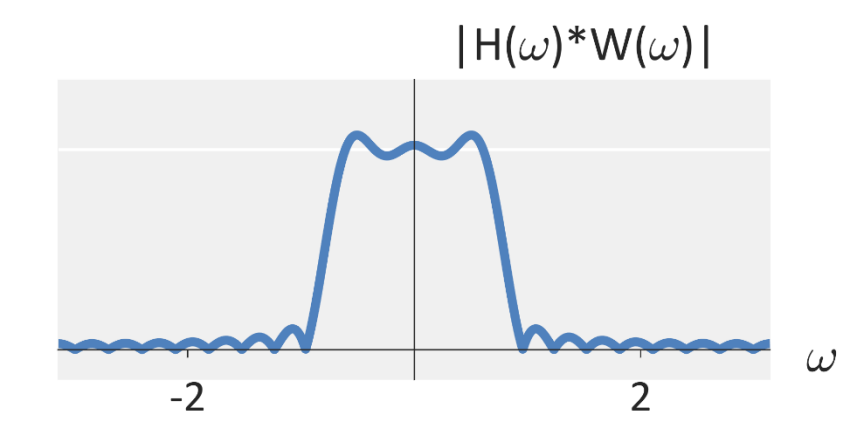

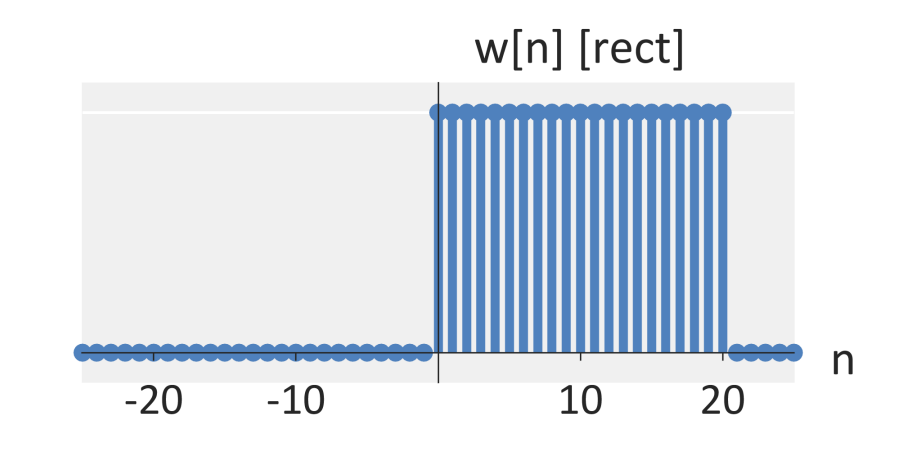

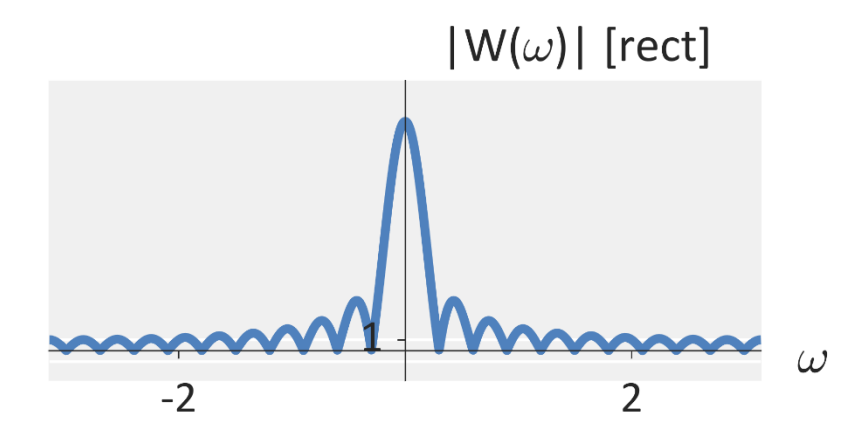

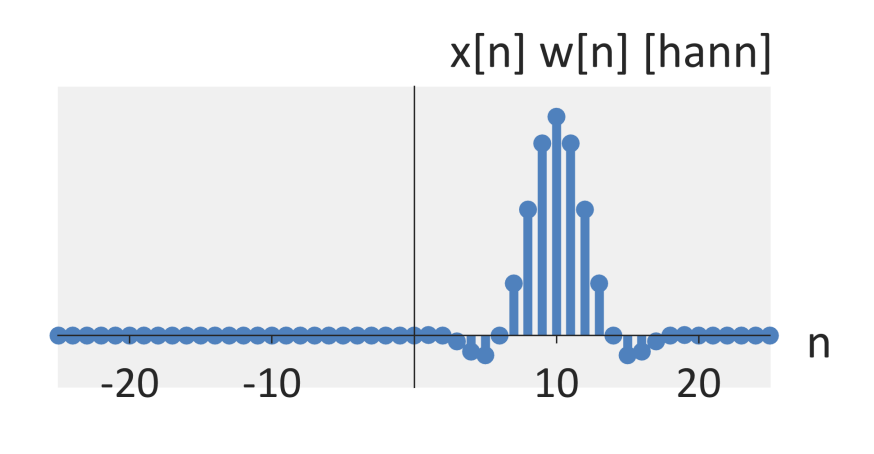

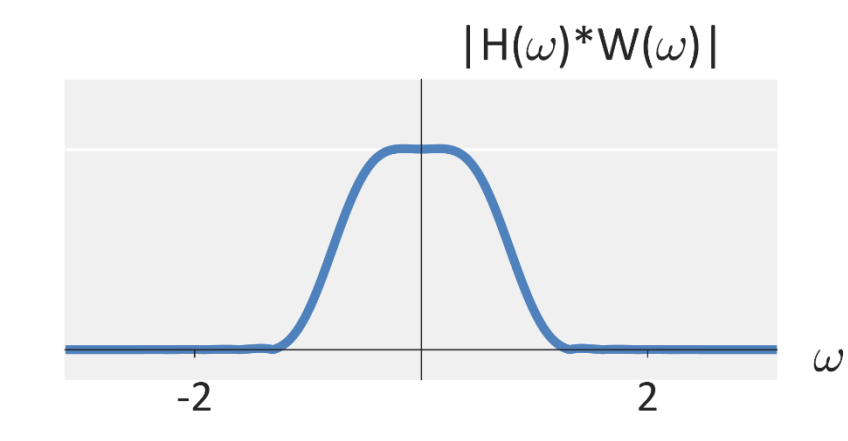

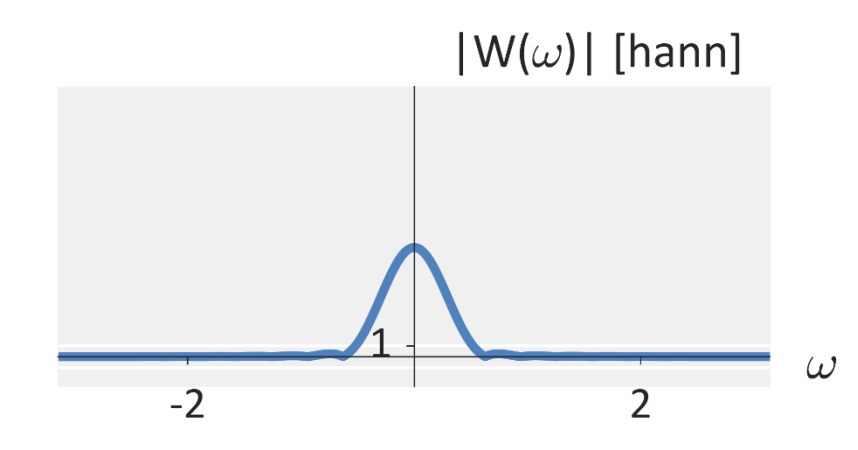

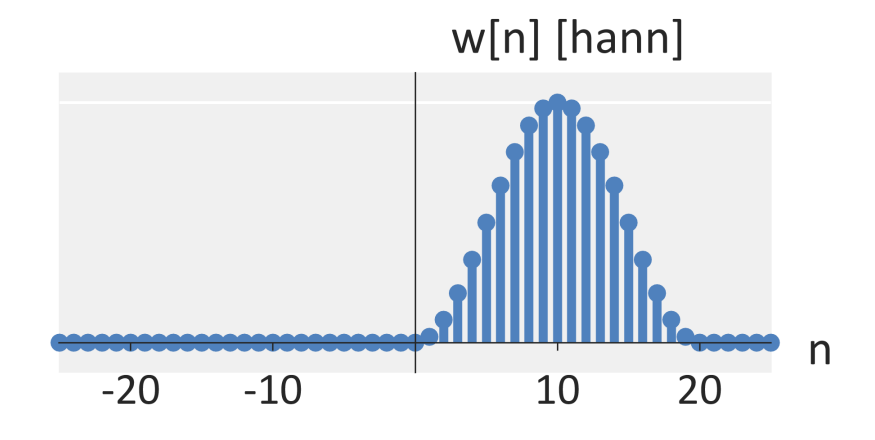

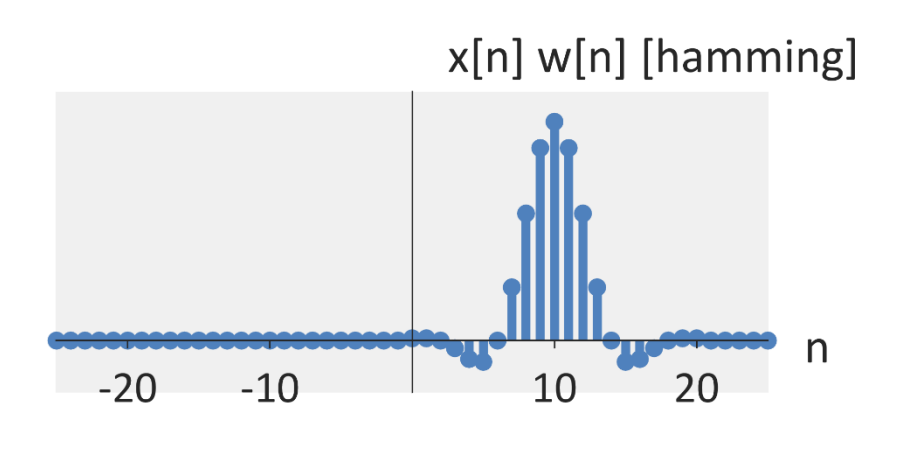

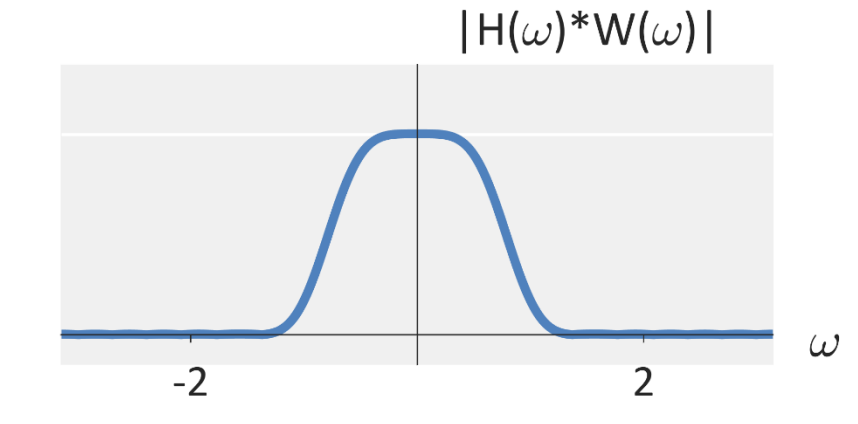

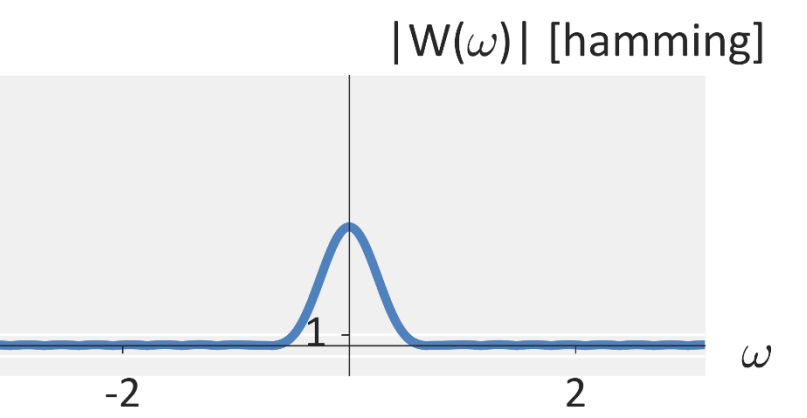

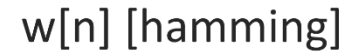

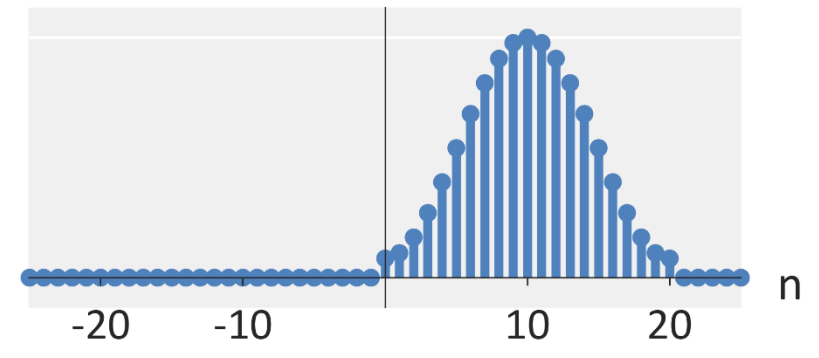

#### **Windowing the sinc impulse response**

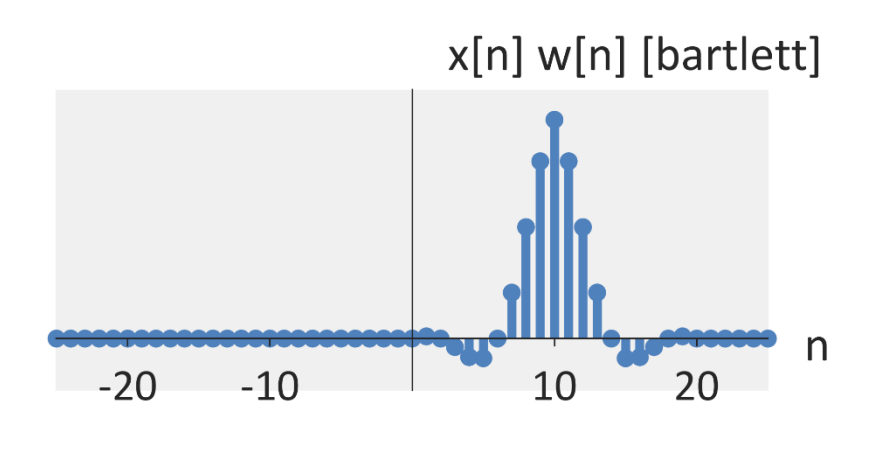

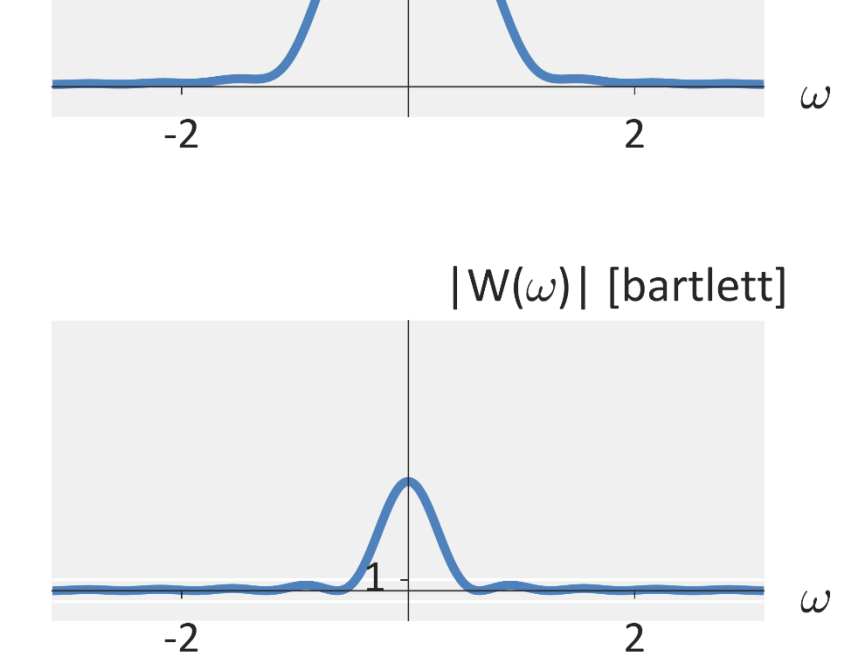

 $|H(\omega)^*W(\omega)|$ 

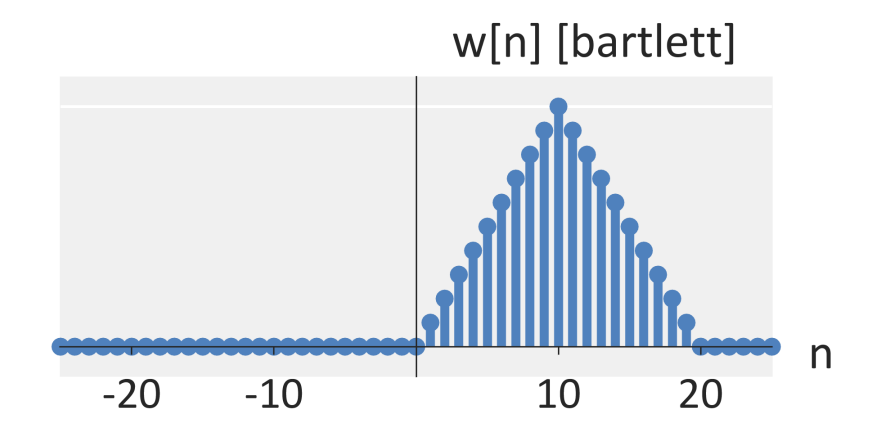

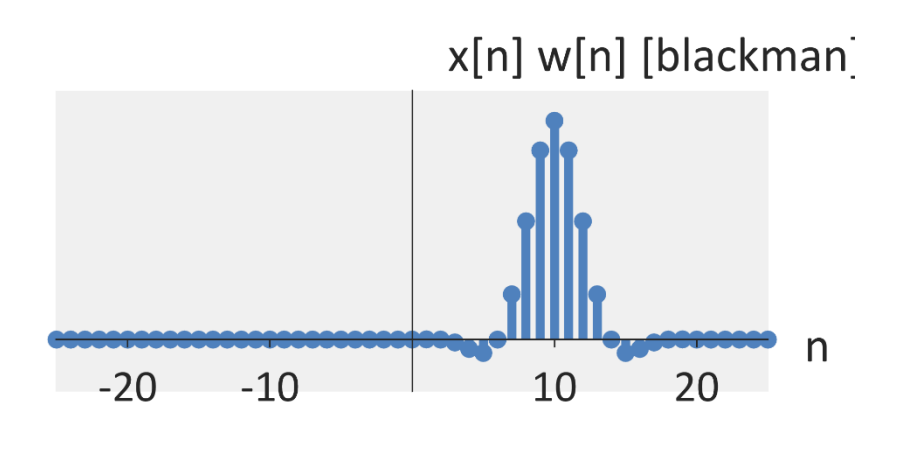

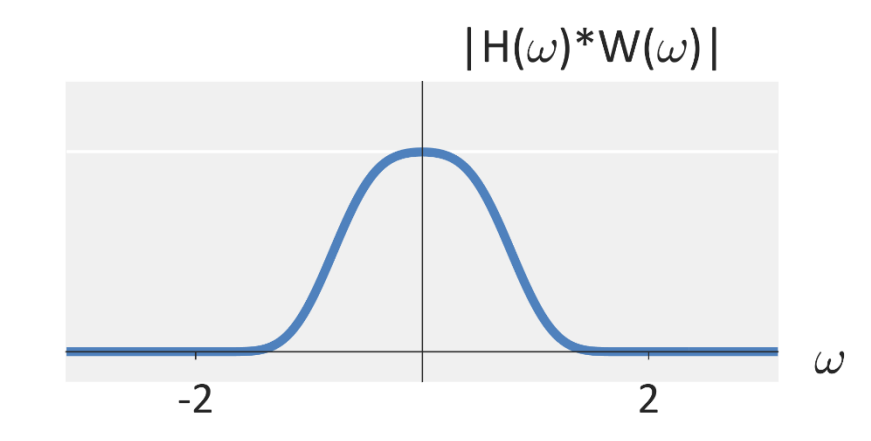

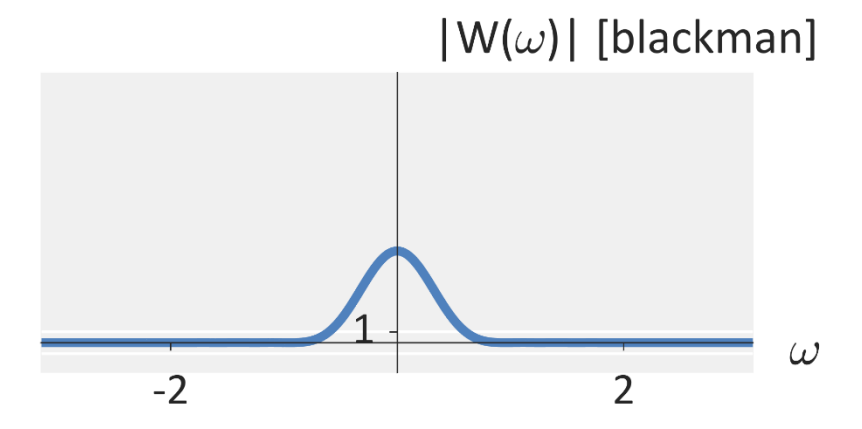

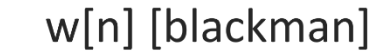

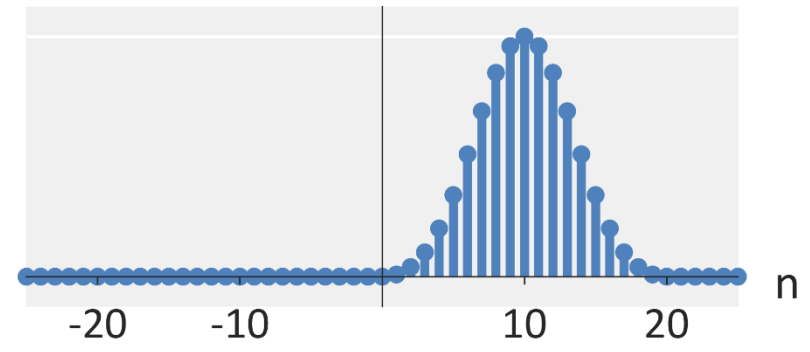

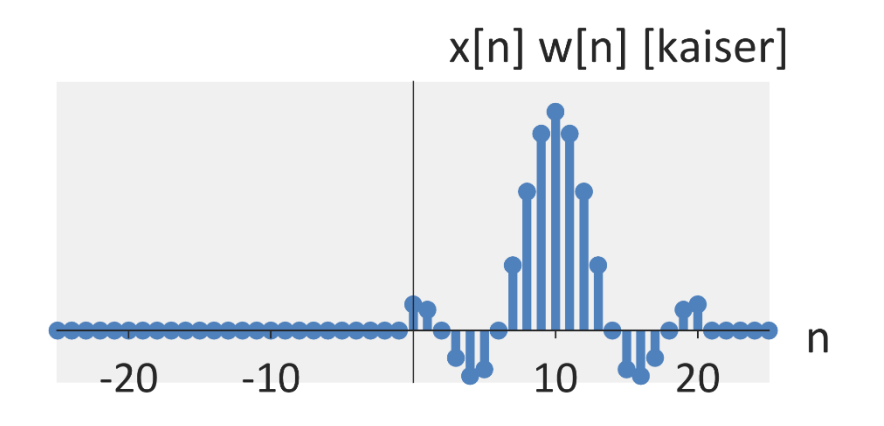

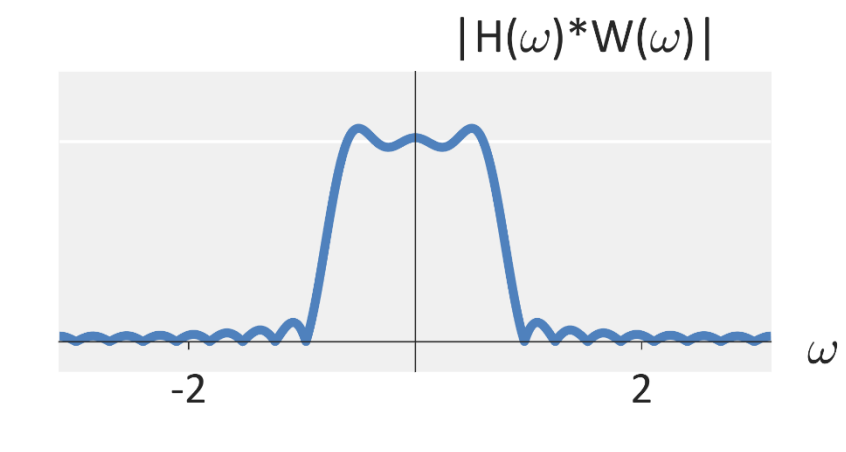

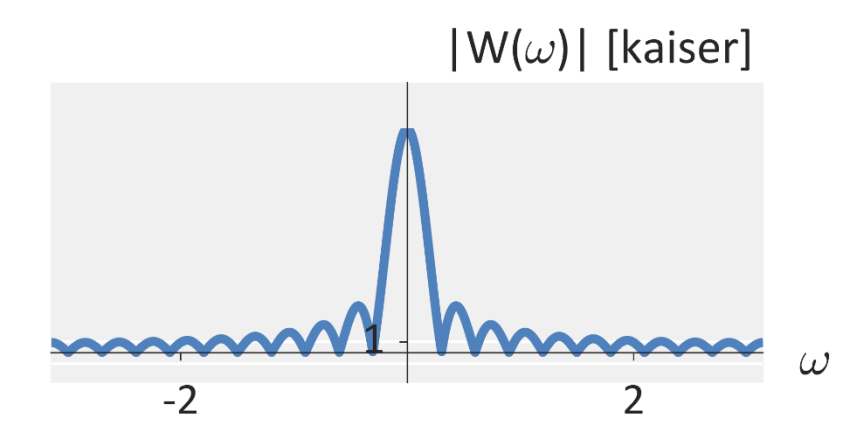

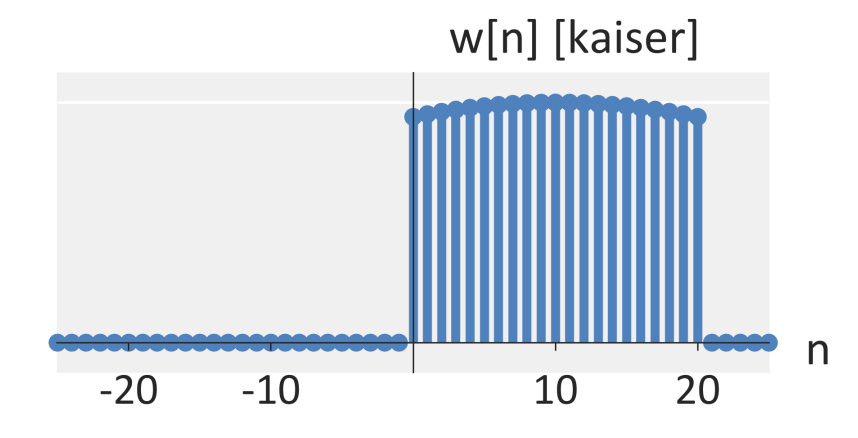

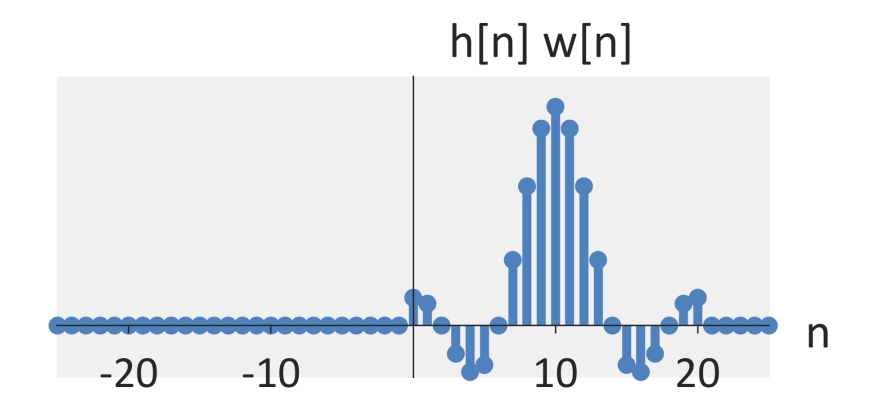

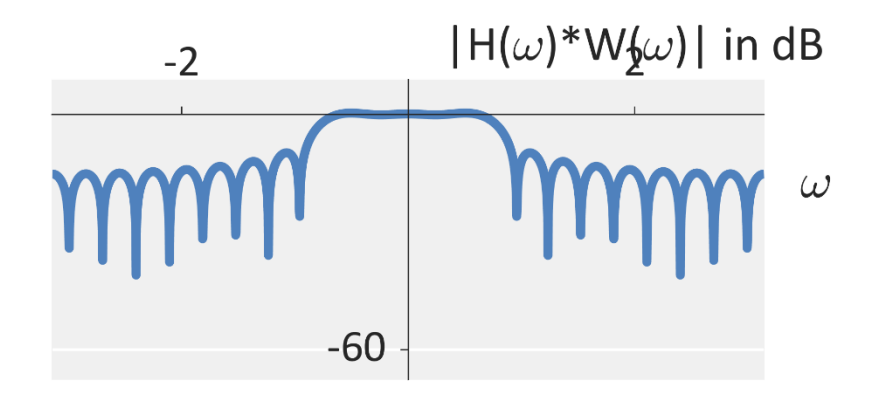

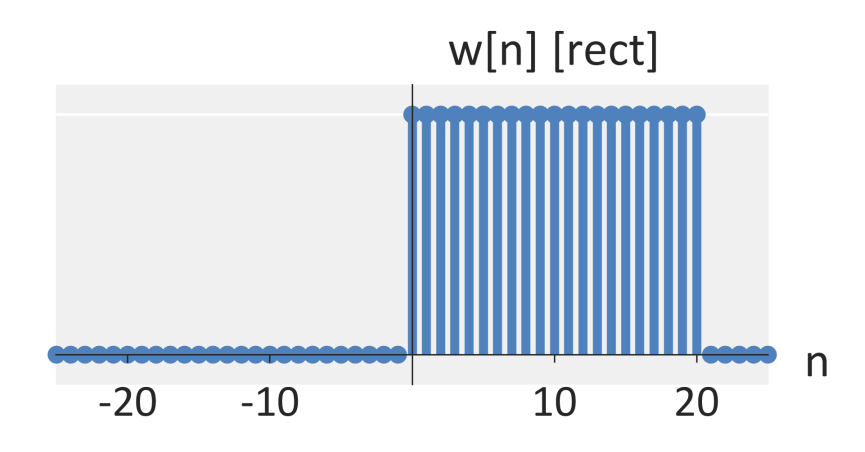

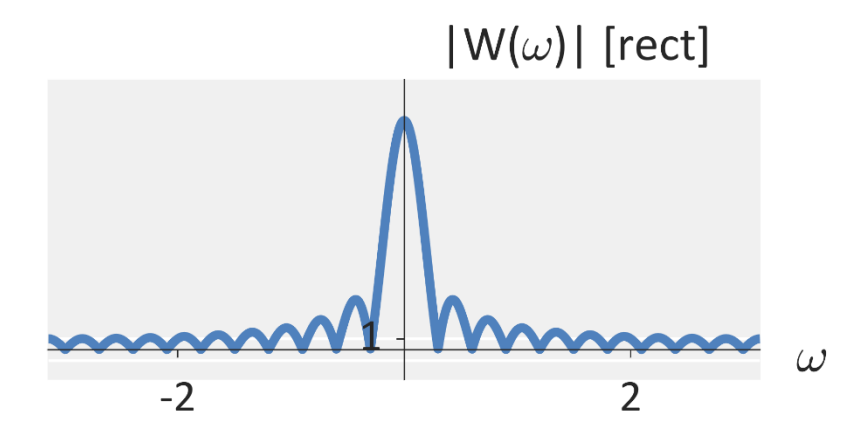
#### **Windowing the sinc impulse response**

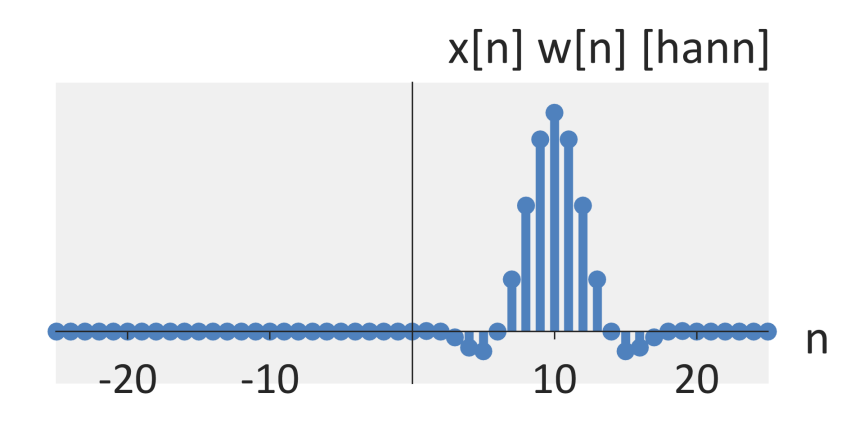

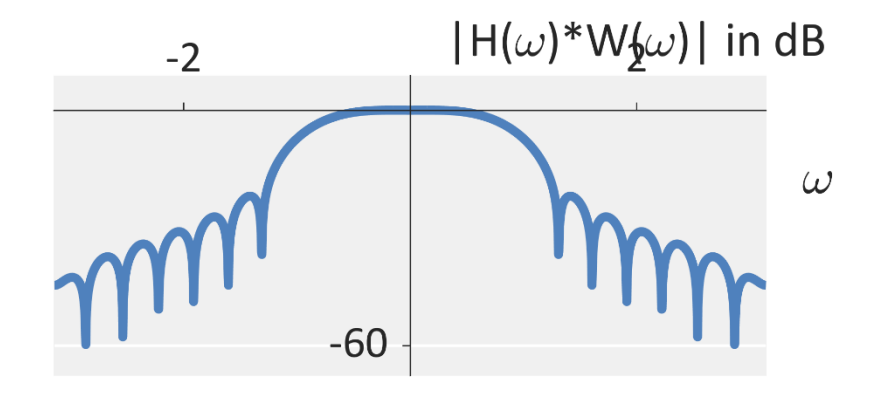

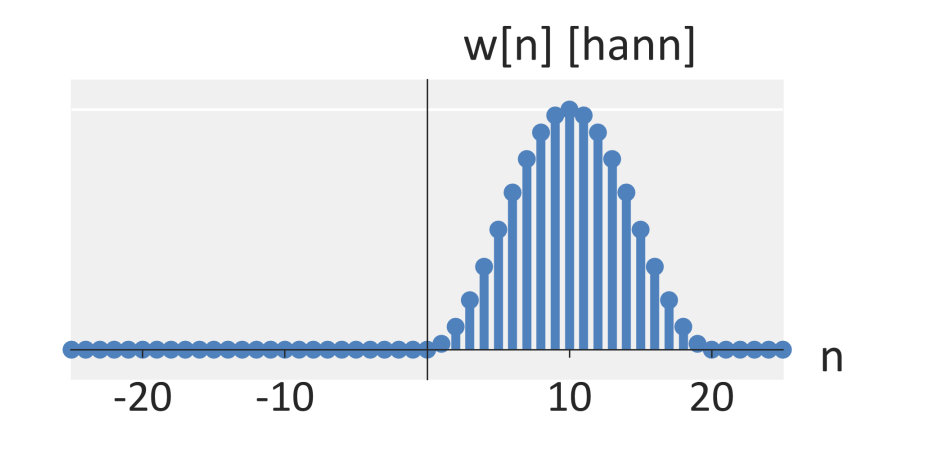

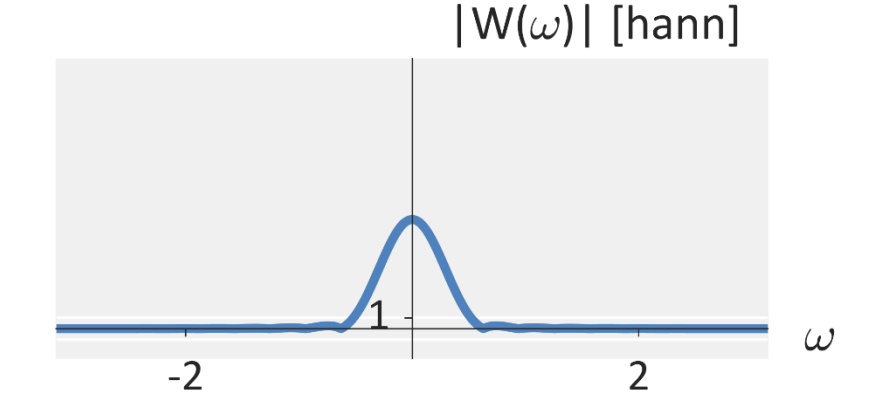

### **Windowing the sinc impulse response**

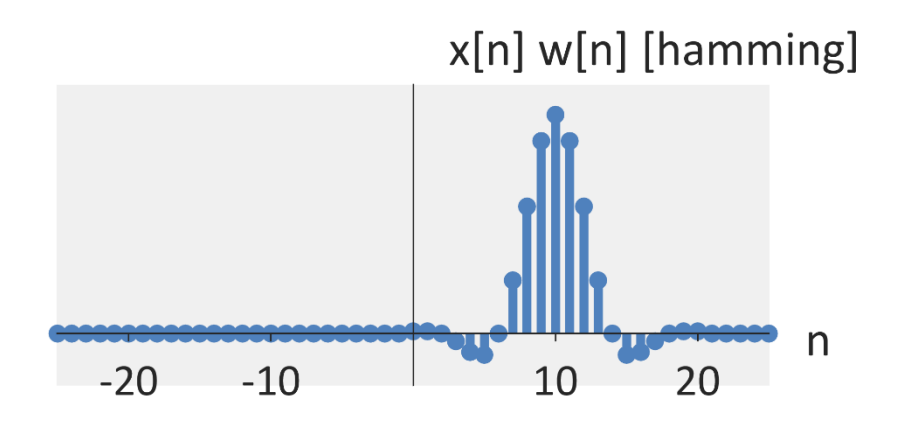

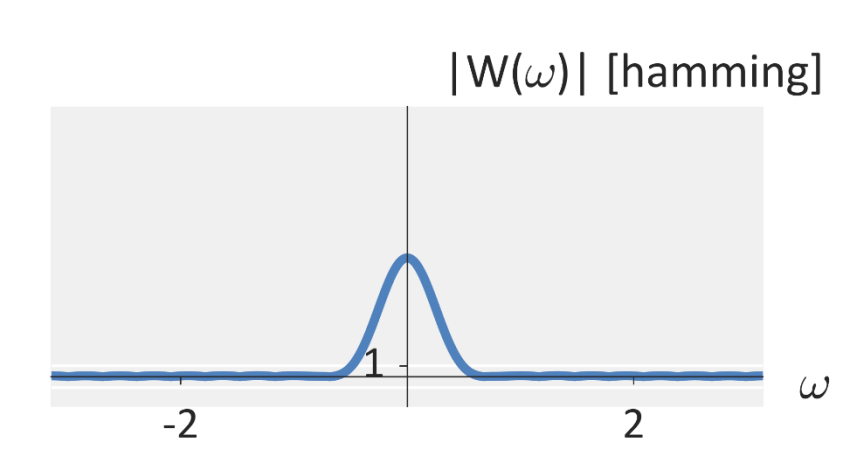

 $-60$ 

 $-2$ 

 $|H(\omega)^*W_{\mathbf{y}}(\omega)|$  in dB

 $\omega$ 

w[n] [hamming]

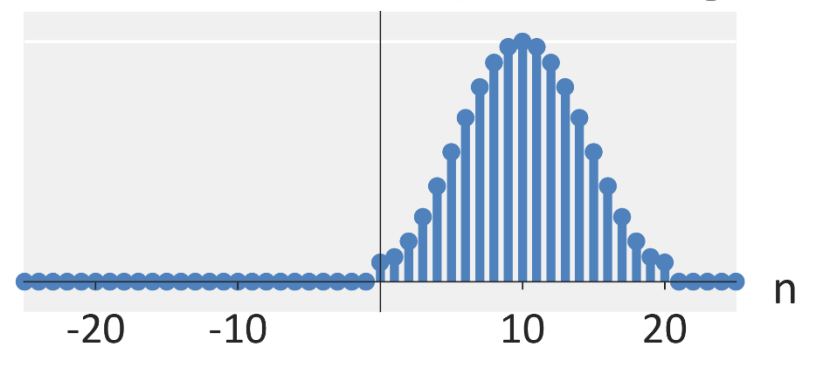

### **Windowing the sinc impulse response**

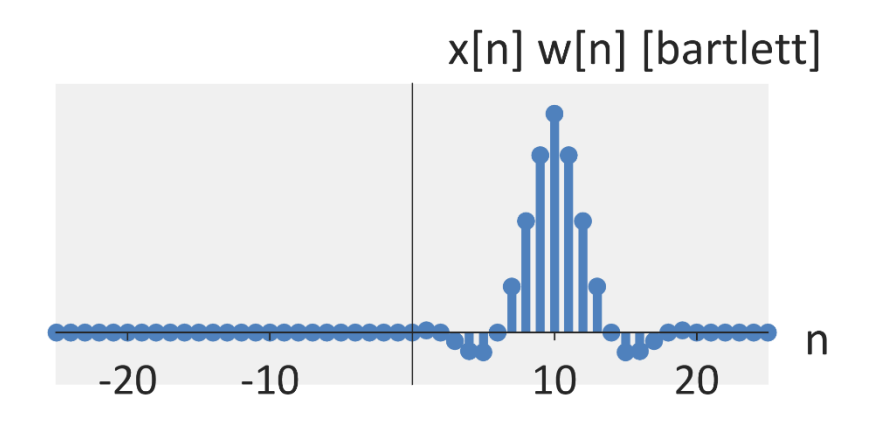

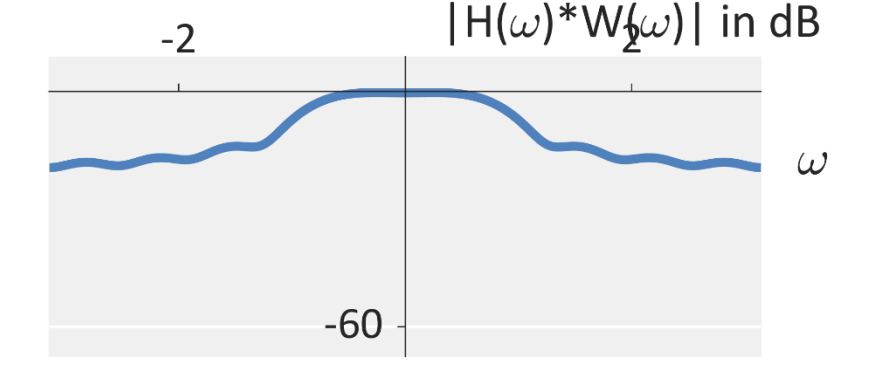

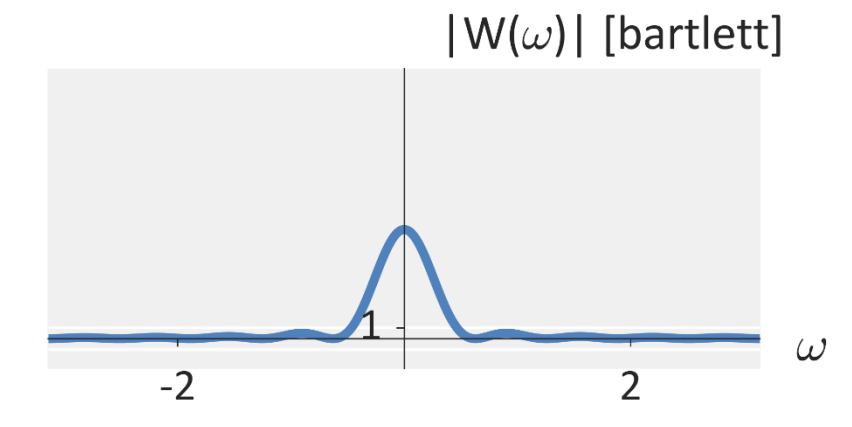

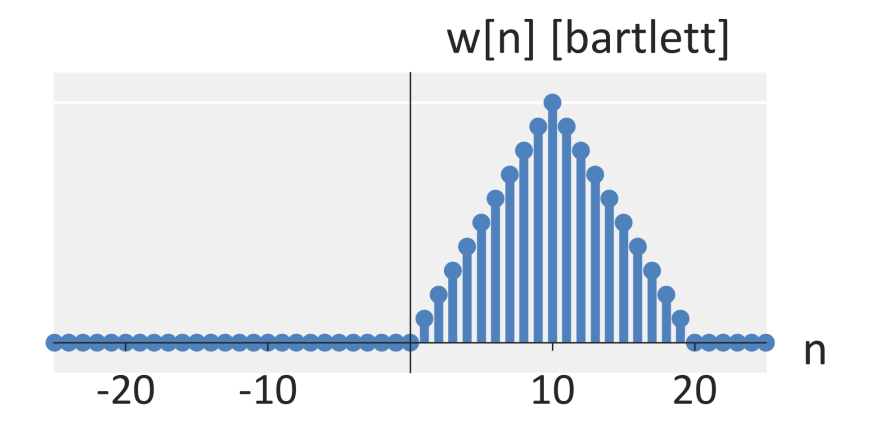

### **Windowing the sinc impulse response**

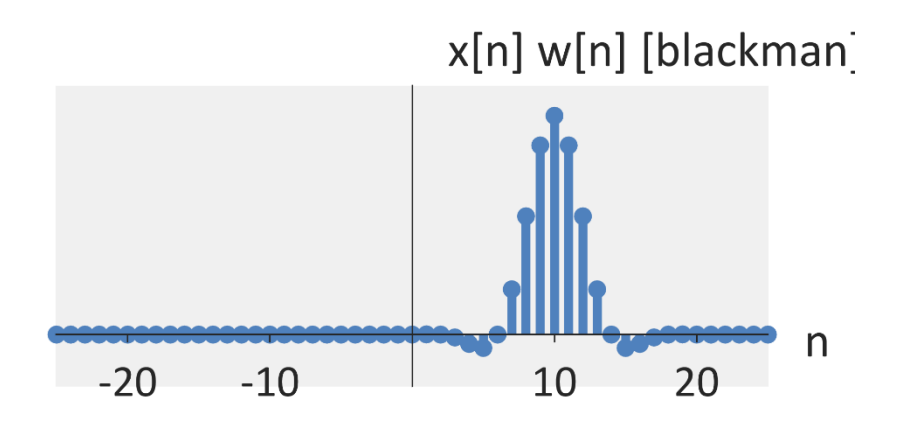

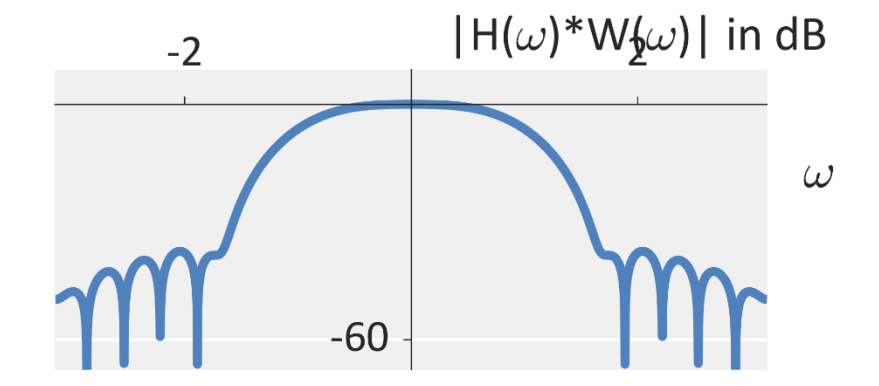

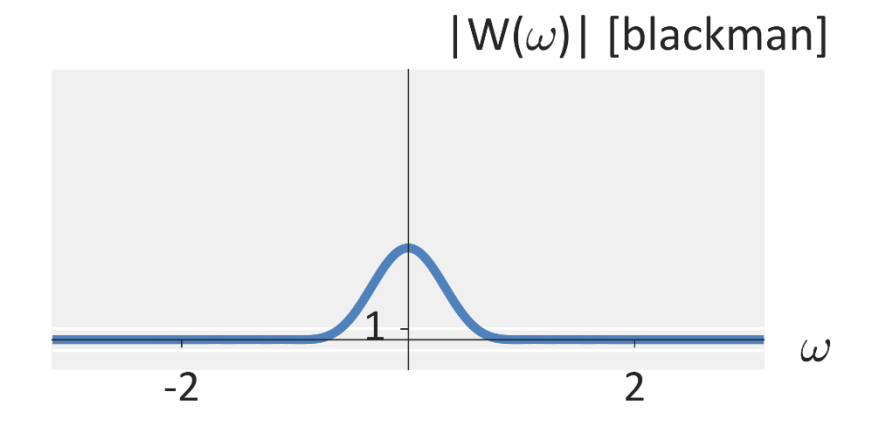

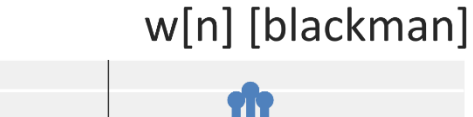

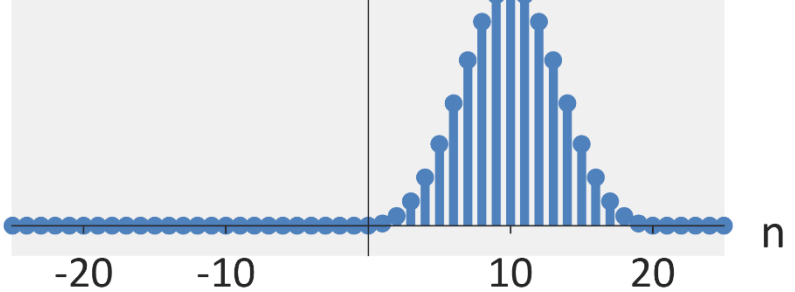

### **Windowing the sinc impulse response**

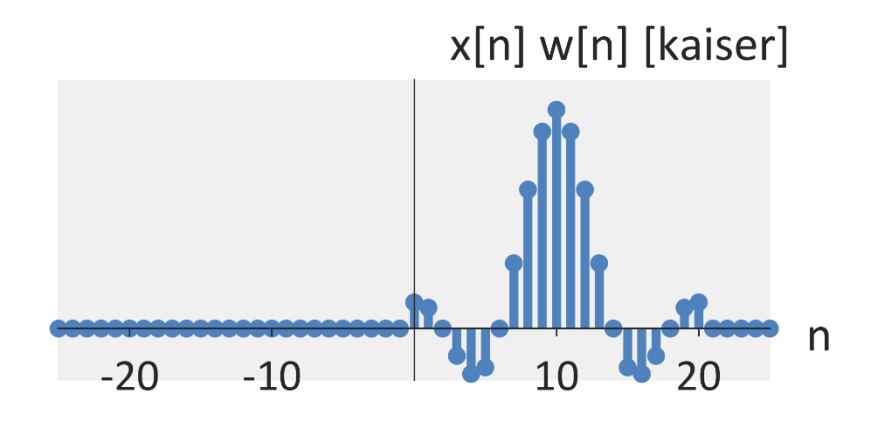

 $-20$ 

 $-10$ 

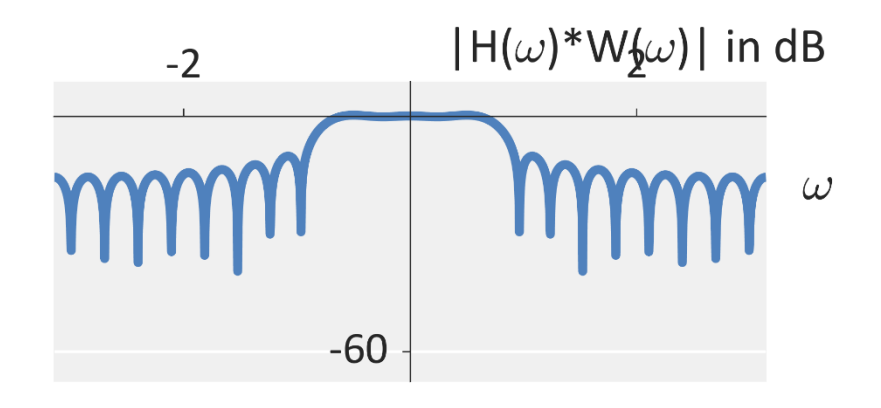

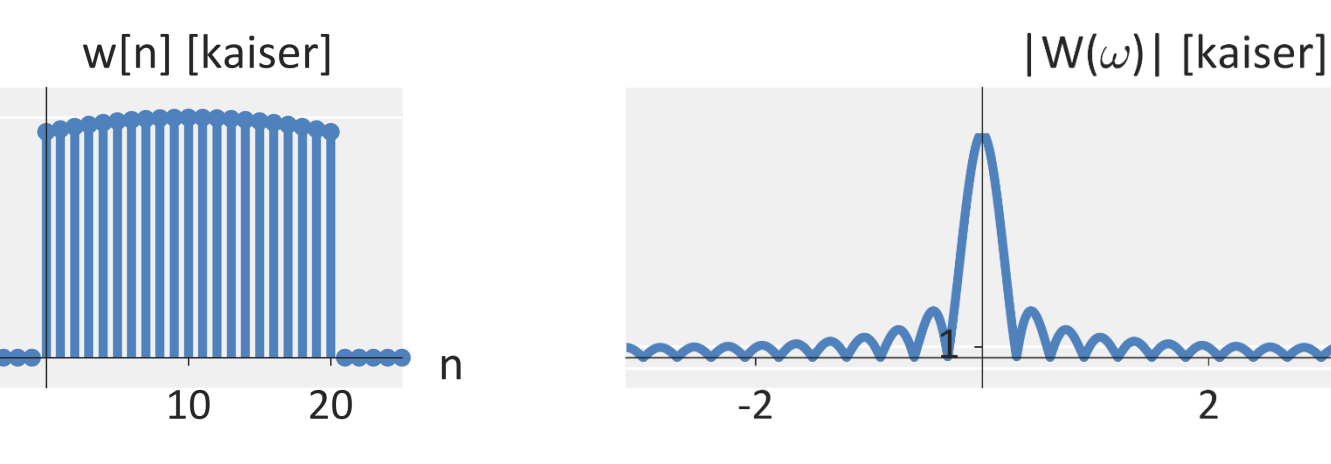

 $\omega$ 

 $\overline{2}$ 

# Lecture 22: Design of FIR / IIR Filters

Foundations of Digital Signal Processing

#### **Outline**

- Designing FIR Filters with Windows
- **Designing FIR Filters with Frequency Sampling**
- Designing FIR Filters with Equi-ripples
- Designing IIR Filters with Discrete Differentiation
- Designing IIR Filters with Impulse Invariance
- Designing IIR Filters with the Bilinear Transform
- Related Analog Filters

#### ■ Option 2: Work backwards with constraints

### **Consider the DFT:**

$$
h[n] = \sum_{k=0}^{N-1} H[k] e^{j\frac{2\pi}{N}nk}
$$

such that  $H[k] = H[N - k]$ 

#### **Option 2: Work backwards with constraints**

$$
h[n] = \frac{1}{N} \sum_{k=0}^{N-1} H[k] e^{j\frac{2\pi}{N}nk}
$$

$$
\overline{N}^{nk} \qquad \text{such that} \qquad H[k] = H[N-k]
$$

$$
h[n] = \frac{1}{N} \left[ H[0] + \sum_{k=1}^{(N-1)/2} H[k] e^{j\frac{2\pi}{N}nk} + \sum_{k=(N+1)/2}^{N-1} H[k] e^{j\frac{2\pi}{N}nk} \right]
$$

#### **Option 2: Work backwards with constraints**

$$
h[n] = \frac{1}{N} \sum_{k=0}^{N-1} H[k] e^{j\frac{2\pi}{N}nk}
$$

$$
\overline{N}^{nk} \qquad \text{such that} \qquad H[k] = H[N-k]
$$

$$
h[n] = \frac{1}{N} \left[ H[0] + \sum_{k=1}^{(N-1)/2} H[k]e^{j\frac{2\pi}{N}nk} + \sum_{k=1}^{(N-1)/2} H[k]e^{j\frac{2\pi}{N}n(N-k)} \right]
$$

#### **Option 2: Work backwards with constraints**

$$
h[n] = \frac{1}{N} \sum_{k=0}^{N-1} H[k] e^{j\frac{2\pi}{N}nk}
$$

$$
\overline{N}^{nk} \qquad \text{such that} \qquad H[k] = H[N-k]
$$

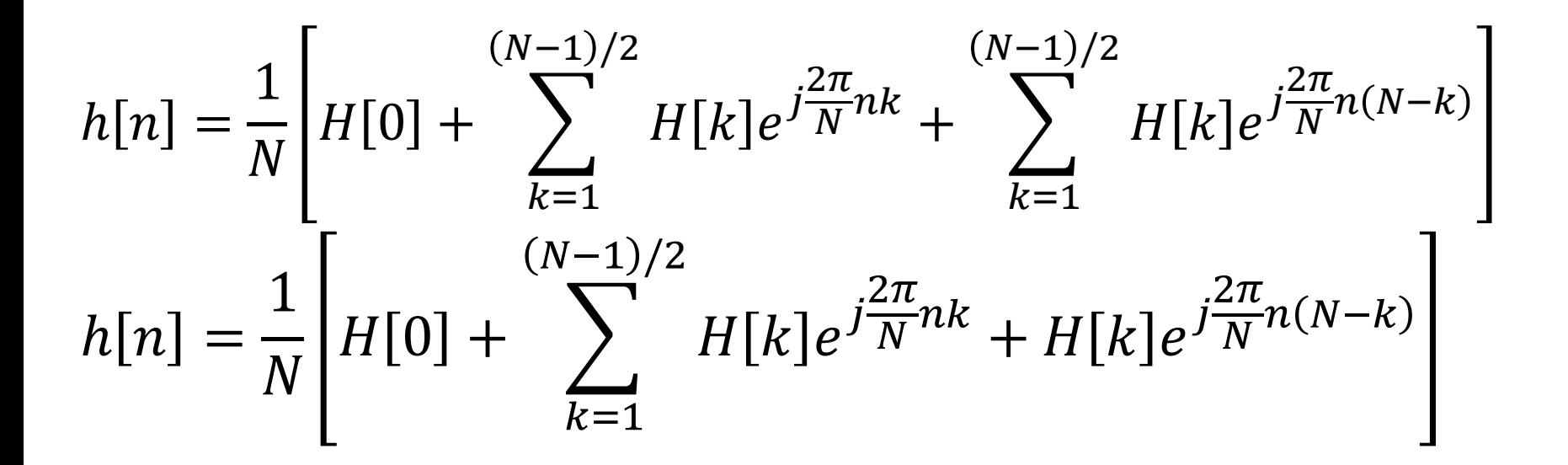

#### **Option 2: Work backwards with constraints**

$$
h[n] = \frac{1}{N} \sum_{k=0}^{N-1} H[k] e^{j\frac{2\pi}{N}nk}
$$

$$
\overline{N}^{nk} \qquad \text{such that} \qquad H[k] = H[N-k]
$$

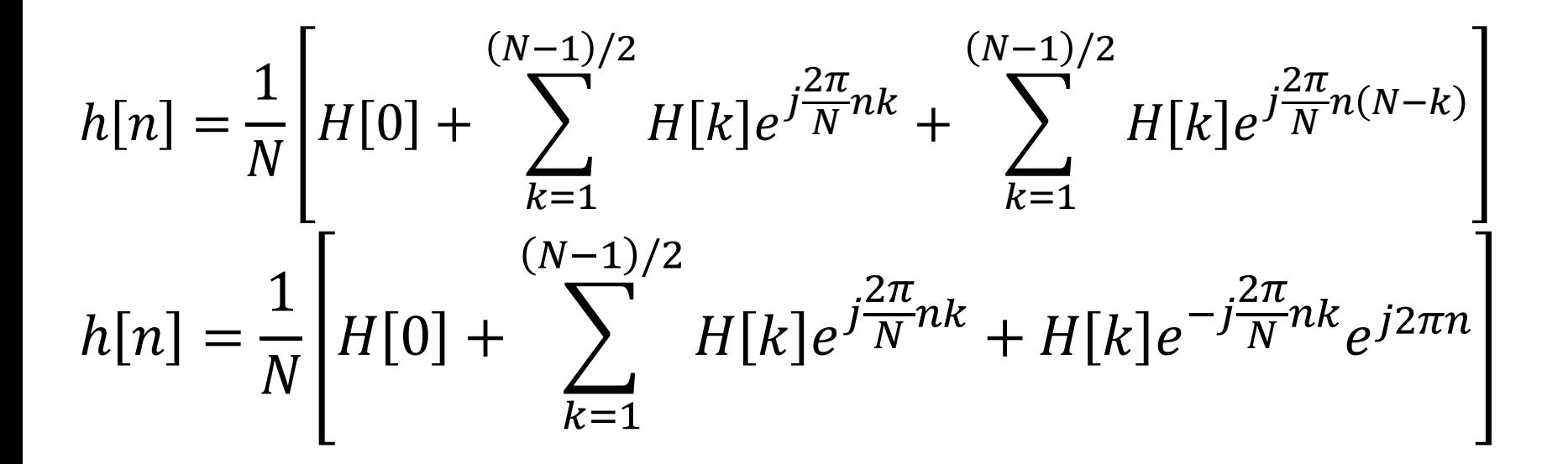

#### **Option 2: Work backwards with constraints**

$$
h[n] = \frac{1}{N} \sum_{k=0}^{N-1} H[k] e^{j\frac{2\pi}{N}nk}
$$

$$
\overline{N}^{nk} \qquad \text{such that} \qquad H[k] = H[N-k]
$$

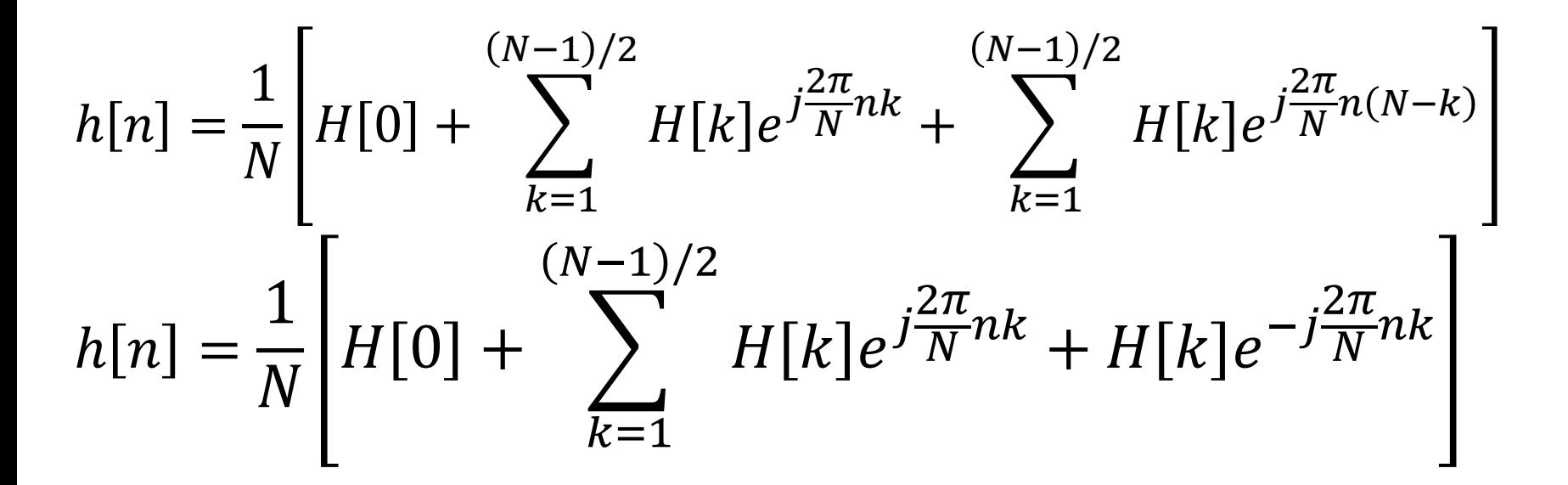

#### **Option 2: Work backwards with constraints**

$$
h[n] = \frac{1}{N} \sum_{k=0}^{N-1} H[k] e^{j\frac{2\pi}{N}nk}
$$

$$
\overline{N}^{nk} \qquad \text{such that} \qquad H[k] = H[N-k]
$$

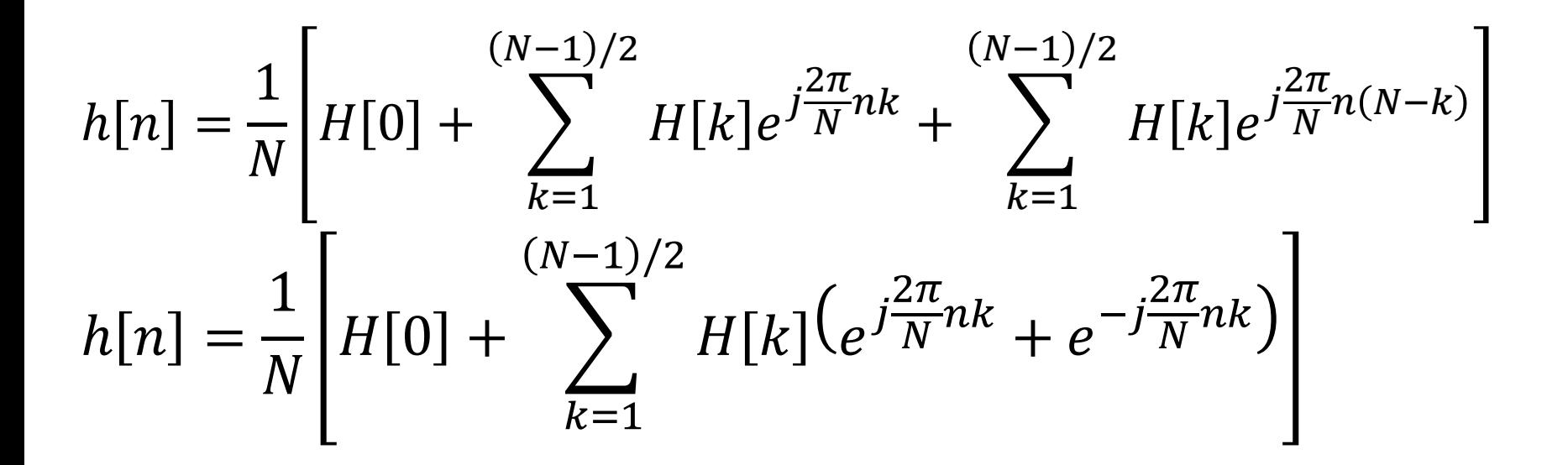

#### **Option 2: Work backwards with constraints**

$$
h[n] = \frac{1}{N} \sum_{k=0}^{N-1} H[k] e^{j\frac{2\pi}{N}nk}
$$

$$
\overline{N}^{nk} \qquad \text{such that} \qquad H[k] = H[N-k]
$$

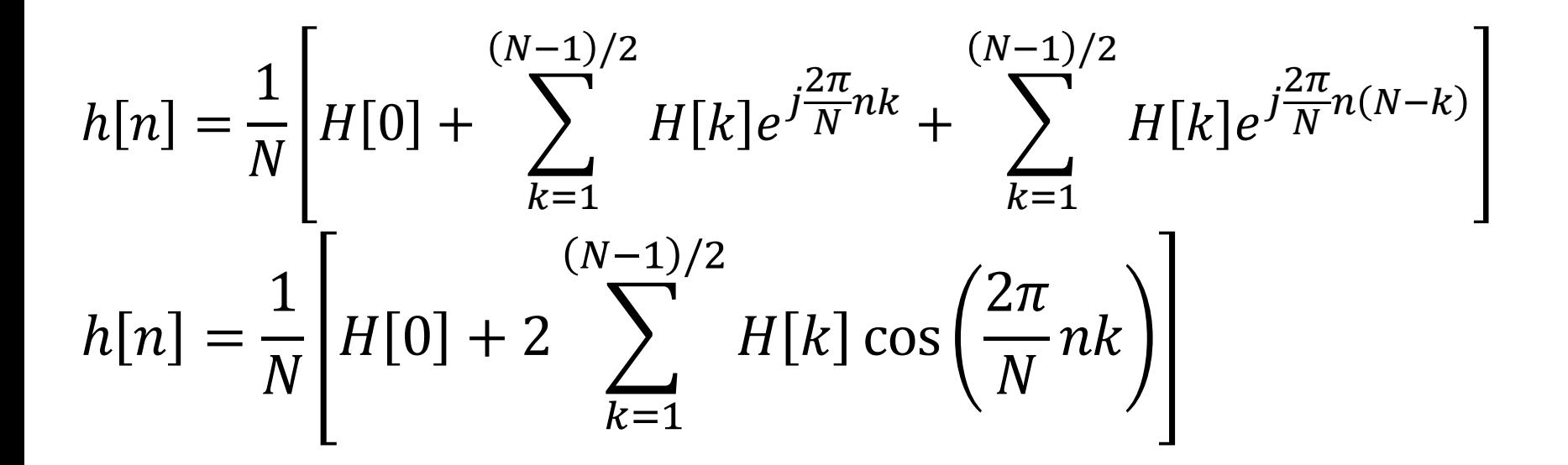

#### **An inverse DFT that forces time-symmetry**

$$
h[n] = \frac{1}{N} \left[ H[0] + 2 \sum_{k=1}^{(N-1)/2} H[k] \cos \left( \frac{2\pi}{N} nk \right) \right]
$$

#### **An inverse DFT that forces time-symmetry**

$$
h[n] = \frac{1}{N} \left[ H[0] + 2 \sum_{k=1}^{(N-1)/2} H[k] \cos\left(\frac{2\pi}{N}nk\right) \right]
$$

 **Example: Consider the desired 9-sample frequency response with the first half defined by** [1 1 0 0]

Compute the frequency sampled filter

#### **An inverse DFT that forces time-symmetry**

$$
h[n] = \frac{1}{N} \left[ H[0] + 2 \sum_{k=1}^{(N-1)/2} H[k] \cos\left(\frac{2\pi}{N}nk\right) \right]
$$

 **Example: Consider the desired 9-sample frequency response with the first half defined by** [1 1 0 0]

Compute the frequency sampled filter

$$
h[n] = \frac{1}{2} [1 + 2 \cos((2\pi/9)n)]
$$

- **Example: Consider the desired 9-sample frequency response with the first half defined by** [1 1 0 0]
	- Compute the frequency sampled filter

 $h[n] =$ 1  $\frac{1}{2}$ [1 + 2 cos((2 $\pi$ /9)n

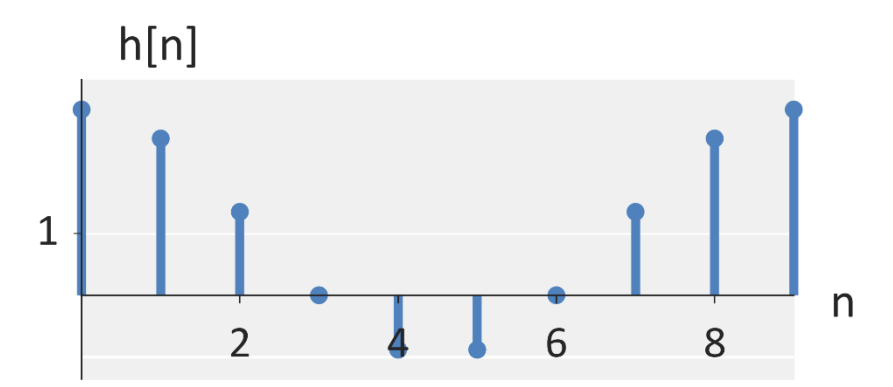

- **Example: Consider the desired 9-sample frequency response with the first half defined by** [1 1 0 0]
	- Compute the frequency sampled filter

$$
h[n] = \frac{1}{2} [1 + 2 \cos((2\pi/9)n)]
$$

**IF Lumare 1.1 In practice, this should be circularly shifted so that the** maximum is centered.  $h[n]$ 

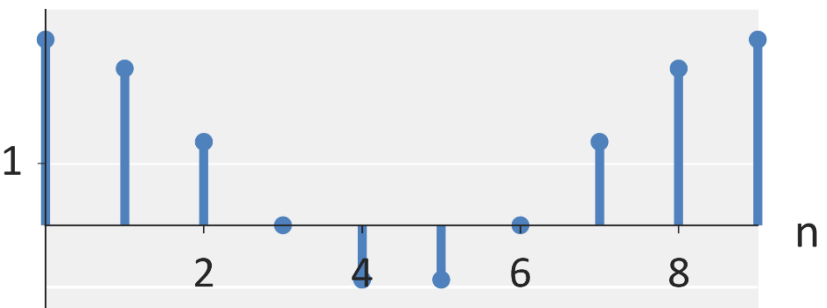

#### **An inverse DFT that forces time-symmetry**

$$
h[n] = \frac{1}{N} \left[ H[0] + 2 \sum_{k=1}^{(N-1)/2} H[k] \cos \left( \frac{2\pi}{N} \left( n - \frac{N-1}{2} \right) k \right) \right]
$$

 **Example: Consider the desired 9-sample frequency response with the first half defined by** [1 1 0 0]

Compute the frequency sampled filter

$$
h[n] = \frac{1}{2} [1 + 2 \cos((2\pi/9)n)]
$$

- **Example: Consider the desired 9-sample frequency response with the first half defined by** [1 1 0 0]
	- Compute the frequency sampled filter

 $h[n] =$ 1  $\frac{1}{2}$ [1 + 2 cos((2 $\pi$ /9)(n – 8/2

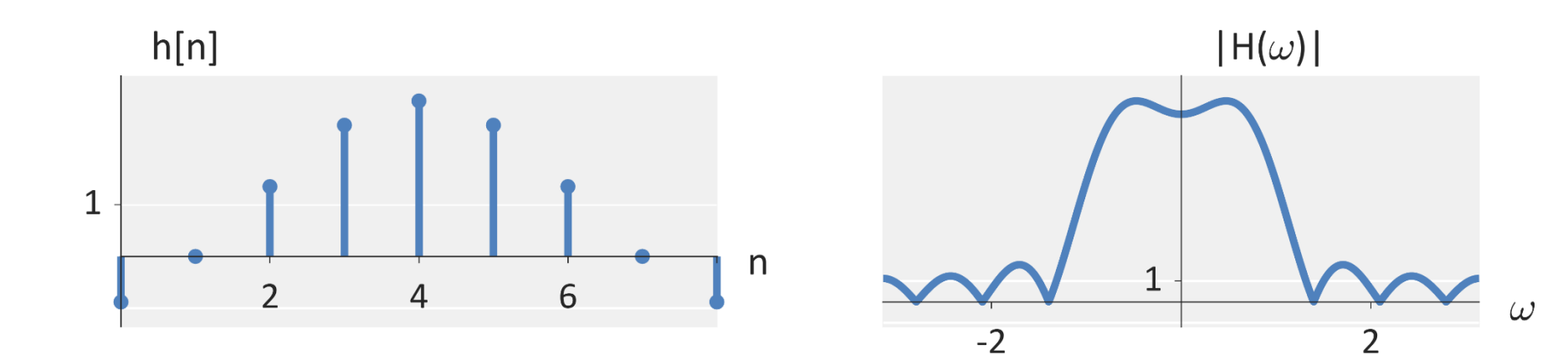

- **Example: Consider the desired 17-sample frequency response with the first half defined by** [1 1 1 1 0 0 0 0]
	- Compute the frequency sampled filter

$$
h[n] = \frac{1}{17} \left[ 1 + 2 \cos((2\pi/19)n_c) + 2 \cos((4\pi/19)n_c) + 2 \cos((6\pi/19)n_c) \right]
$$
  

$$
n_c = n - \frac{16}{2}
$$

- **Example: Consider the desired 17-sample frequency response with the first half defined by** [1 1 1 1 0 0 0 0]
	- Compute the frequency sampled filter

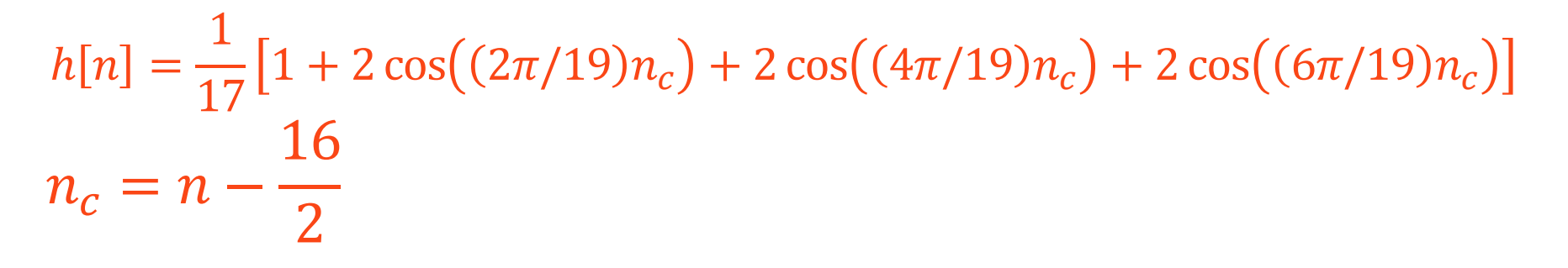

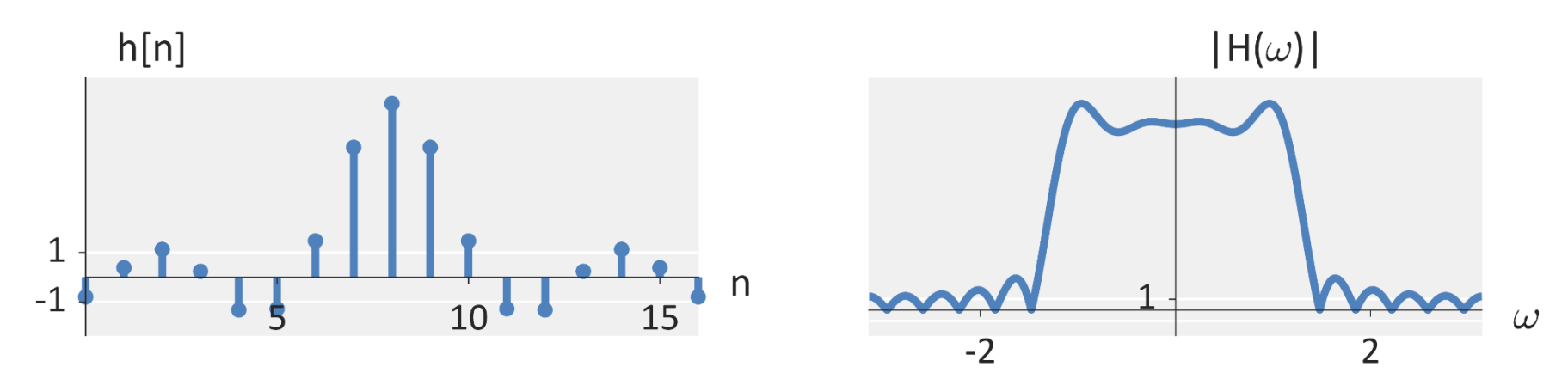

- **Example: Consider the desired 41-sample frequency response with the first 10 values defined by 1**
	- Compute the frequency sampled filter

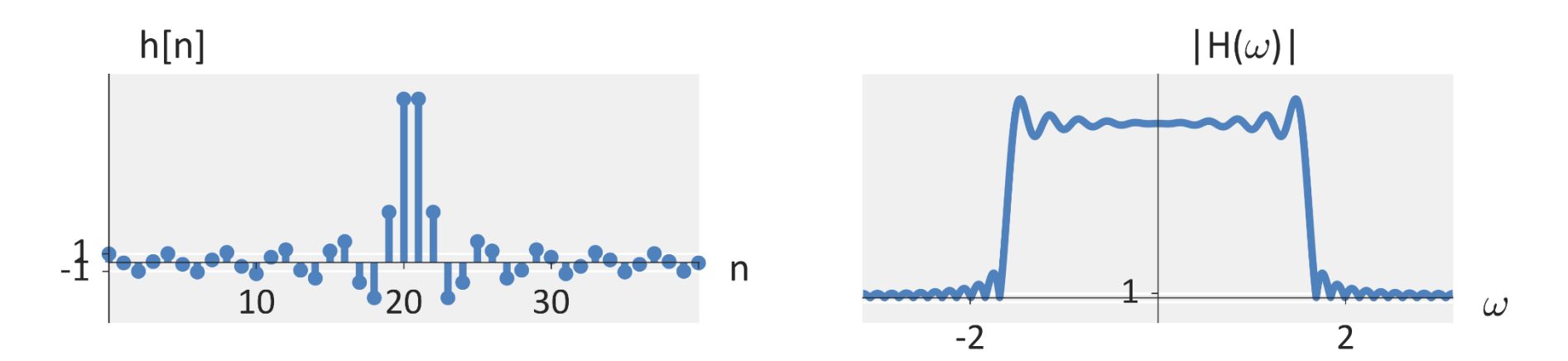

- **Example: Consider the desired 401-sample frequency response with the first 100 values defined by 1**
	- Compute the frequency sampled filter
	- Note that in practice, this needs to be circularly shifted to the center

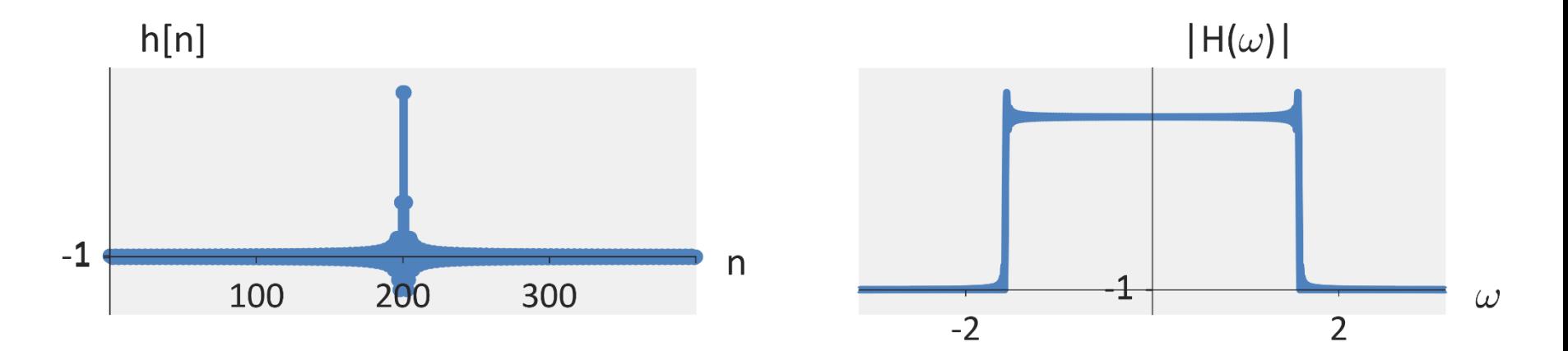

#### ■ Note: The definition can be slightly modified

**• Our definition:** 

$$
h[n] = \frac{1}{N} \left[ H[0] + 2 \sum_{k=1}^{(N-1)/2} H[k] \cos\left(\frac{2\pi}{N} \left(n - \frac{N-1}{2}\right)k\right) \right]
$$
  
\n
$$
= \frac{1}{N} \left[ H[0] + 2 \sum_{k=1}^{(N-1)/2} H[k] \cos\left(\frac{2\pi}{N} \left(n - \frac{N}{2} + \frac{1}{2}\right)k\right) \right]
$$
  
\n
$$
= \frac{1}{N} \left[ H[0] + 2 \sum_{k=1}^{(N-1)/2} H[k] \cos\left(\frac{2\pi}{N} \left(n + \frac{1}{2}\right)k - \pi k\right) \right]
$$
  
\n
$$
= \frac{1}{N} \left[ H[0] + 2 \sum_{k=1}^{(N-1)/2} (-1)^k H[k] \cos\left(\frac{2\pi}{N} \left(n + \frac{1}{2}\right)k\right) \right]
$$

#### **Final Definition**

$$
h[n] = \frac{1}{N} \left[ H[0] + 2 \sum_{k=1}^{(N-1)/2} (-1)^k H[k] \cos\left(\frac{2\pi}{N} \left(n + \frac{1}{2}\right)k\right) \right]
$$

### **Side note: This is very closely related to the discrete cosine transform**

# Lecture 22: Design of FIR / IIR Filters

Foundations of Digital Signal Processing

#### **Outline**

- Designing FIR Filters with Windows
- Designing FIR Filters with Frequency Sampling
- **Designing FIR Filters with Equi-ripples**
- Designing IIR Filters with Discrete Differentiation
- Designing IIR Filters with Impulse Invariance
- Designing IIR Filters with the Bilinear Transform
- Related Analog Filters

# Design with Equi-ripples

#### **Previously derived:**

$$
X(z) = z^{-\frac{(M-1)}{2}} \sum_{k=0}^{M/2-1} a_k \left[ z^{\frac{(M-1)}{2} - k} + z^{-\frac{(M-1)}{2} - k} \right]
$$

$$
X(\omega) = e^{-j\omega} \frac{(M-1)}{2} \sum_{k=0}^{M/2-1} a_k \left[ e^{-j\omega} \left[ \frac{(M-1)}{2} - k \right] + j\omega^{-j\omega} \left[ \frac{(M-1)}{2} - k \right] \right]
$$
  
=  $2e^{-j\omega} \frac{(M-1)}{2} \sum_{k=0}^{M/2-1} a_k \cos \left( \omega \left[ \frac{M-1}{2} - k \right] \right)$ 

# Design with Equi-ripples

#### **Equi-ripple design**  $X(\omega) = 2e^{-j\omega \frac{(M-1)}{2}}$  $k=0$ M/2−1  $a_k \cos \omega$  $M-1$  $\frac{1}{2}$  –  $k$

**Goal:** Find the optimal  $a_k$ s that satisfies **passband** / stopband ripple constraints.

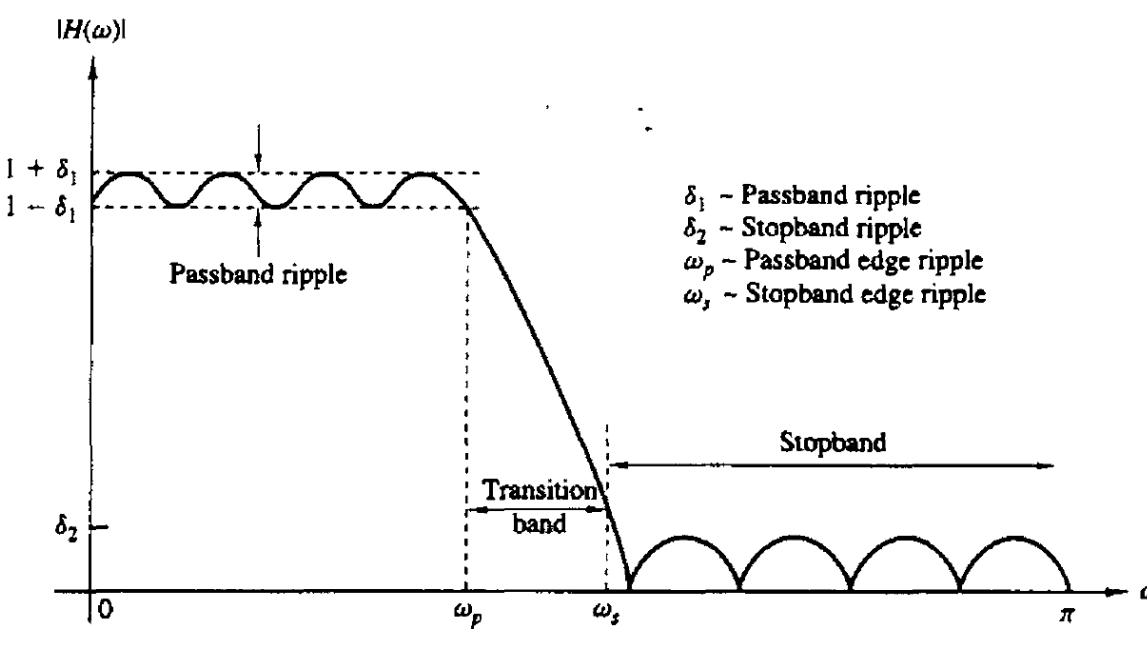

# Design with Equi-ripples

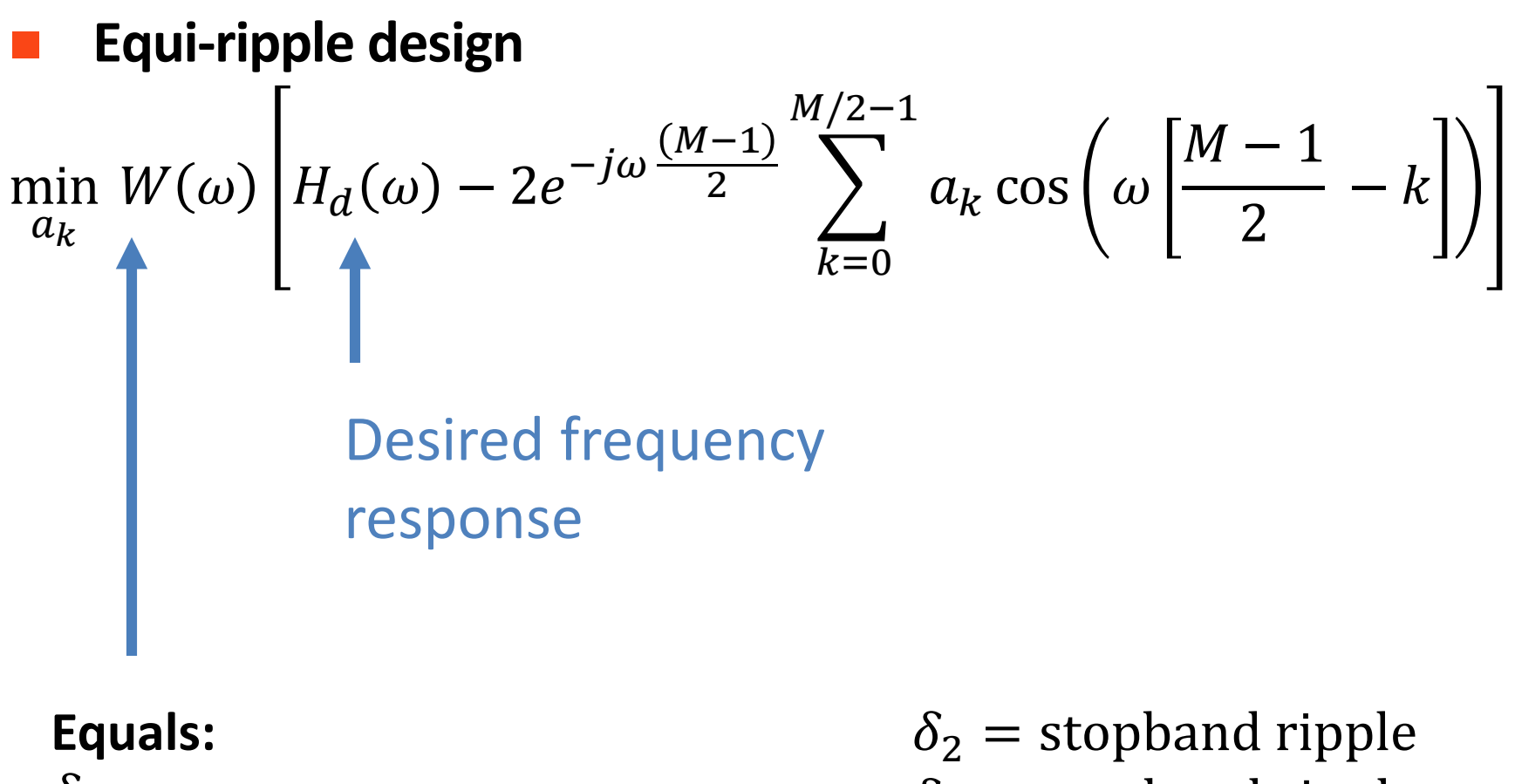

```
\delta_2\delta_1for \,\omega\, in pass band
1 for \omega in stop band
```
 $\delta_1$  = passband ripple

# Lecture 22: Design of FIR / IIR Filters

Foundations of Digital Signal Processing

#### **Outline**

- Designing FIR Filters with Windows
- Designing FIR Filters with Frequency Sampling
- Designing FIR Filters with Equi-ripples
- **Designing IIR Filters with Discrete Differentiation**
- Designing IIR Filters with Impulse Invariance
- Designing IIR Filters with the Bilinear Transform
- Related Analog Filters

## **Designing IIR Filters**

- No easy ways to design digital IIR filters
- So let us start from analog filters

## **Designing IIR Filters**

- No easy ways to design digital IIR filters
- So let us start from analog filters

### **Option 1: Preserve the difference equation!**

### **Question: What is a derivative in discrete-time?**

In continuous-time

$$
\frac{dx(t)}{dt} \to sX(s)
$$

In discrete-time

#### **Question: What is a derivative in discrete-time?**

In continuous-time

$$
\frac{dx(t)}{dt} \to sX(s)
$$

In discrete-time

$$
\frac{dx(t)}{dt} = \lim_{\Delta T \to 0} \frac{x(t) - x(t - \Delta T)}{\Delta T}
$$
\n
$$
\frac{dx(t)}{dt} \Big|_{t = nT} = \frac{x(nT) - x(nT - T)}{T} = x[n] - x[n - 1]
$$
#### **Question: What is a derivative in discrete-time?**

In continuous-time

$$
\frac{dx(t)}{dt} \to sX(s)
$$

$$
\frac{dx(t)}{dt} = \lim_{\Delta T \to 0} \frac{x(t) - x(t - \Delta T)}{\Delta T}
$$

$$
\frac{dx(t)}{dt} \Big|_{t = nT} = \frac{x(nT) - x(nT - T)}{T} = \frac{1}{T} (x[n] - x[n - 1])
$$

#### **Question: What is a derivative in discrete-time?**

In continuous-time

$$
\frac{dx(t)}{dt} \to sX(s)
$$

$$
\frac{dx(t)}{dt} = \lim_{\Delta T \to 0} \frac{x(t) - x(t - \Delta T)}{\Delta T}
$$
\n
$$
\frac{dx(t)}{dt} \Big|_{t = nT} = \frac{x(nT) - x(nT - T)}{T} = \frac{1}{T} (x[n] - x[n - 1])
$$
\n
$$
\frac{dx(t)}{dt} \Big|_{t = nT} \to \frac{1}{T} (1 - z^{-1}) X(z)
$$

#### ■ **Question:** What is a second-derivative in discrete-time?

In continuous-time

$$
\frac{d^2x(t)}{dt^2} \to s^2X(s)
$$

$$
\frac{d^2x(t)}{dt^2} = \frac{dx(t)}{dt} \left[ \frac{dx(t)}{dt} \right]
$$

$$
\frac{dx(t)}{dt} \Big|_{t=nT} = \frac{x(nT) - x(nT - T)}{T}
$$

#### ■ **Question:** What is a second-derivative in discrete-time?

In continuous-time

$$
\frac{d^2x(t)}{dt^2} \to s^2X(s)
$$

$$
\frac{d^2x(t)}{dt^2} = \frac{dx(t)}{dt} \left[ \frac{dx(t)}{dt} \right]
$$

$$
\frac{d^2x(t)}{dt^2} \Big|_{t=nT} = \frac{[x(nT) - x(nT - T)]/T - [x(nT - T) - x(nT - 2T)]/T}{T}
$$

#### ■ **Question:** What is a second-derivative in discrete-time?

In continuous-time

$$
\frac{d^2x(t)}{dt^2} \to s^2X(s)
$$

$$
\frac{d^2x(t)}{dt^2} = \frac{dx(t)}{dt} \left[ \frac{dx(t)}{dt} \right]
$$

$$
\frac{d^2x(t)}{dt^2} \bigg|_{t= nT} = \frac{x(nT) - 2x(nT - T) + x(nT - 2T)}{T^2} \to \frac{x[n] - 2x[n-1] + x[n-2]}{T^2}
$$

#### ■ **Question:** What is a second-derivative in discrete-time?

In continuous-time

$$
\frac{d^2x(t)}{dt^2} \to s^2X(s)
$$

$$
\frac{d^2x(t)}{dt^2} = \frac{dx(t)}{dt} \left[ \frac{dx(t)}{dt} \right]
$$
\n
$$
\frac{d^2x(t)}{dt^2} \bigg|_{t=nT} = \frac{x(nT) - 2x(nT - T) + x(nT - 2T)}{T^2} \to \frac{x[n] - 2x[n-1] + x[n-2]}{T^2}
$$
\n
$$
\frac{dx(t)}{dt} \bigg|_{t=nT} \to \frac{1}{T^2} (1 - 2z^{-1} + z^{-2}) X(z) = \frac{1}{T^2} (1 - z^{-1})^2 X(z)
$$

#### **Question: What is a derivative in discrete-time?**

 $\blacksquare$  Translate continuous-time to discrete-time

$$
\frac{d^k x(t)}{dt^k} \to s^k X(s)
$$

$$
\frac{d^k x(t)}{dt^k}\Big|_{t=nT} \to \frac{1}{T} (1 - z^{-1})^k X(z)
$$

#### **Question: What is a derivative in discrete-time?**

Translate continuous-time to discrete-time

$$
\frac{d^k x(t)}{dt^k} \to s^k X(s)
$$

$$
\frac{d^k x(t)}{dt^k}\Big|_{t=nT} \to \frac{1}{T} (1 - z^{-1})^k X(z)
$$

$$
s \rightarrow \frac{1}{T} (1 - z^{-1})
$$

**Example:** 
$$
s \rightarrow \frac{1}{T} (1 - z^{-1})
$$

 Use the derivative conversion to transform the following biquad filter into the discrete-time domain.

$$
H(s) = \frac{1}{(s+0.1)^2 + 9}
$$

**Example:** 
$$
s \rightarrow \frac{1}{T} (1 - z^{-1})
$$

 Use the derivative conversion to transform the following bi-quad filter into the discrete-time domain.

$$
H(s) = \frac{1}{(s+0.1)^2 + 9}
$$
  
\n
$$
H(z) = \frac{1}{\left(\frac{1}{T}(1-z^{-1}) + 0.1\right)^2 + 9} = \frac{T^2}{T^2 \left[\left(\frac{1}{T}(1-z^{-1}) + 0.1\right)^2 + 9\right]}
$$
  
\n
$$
= \frac{T^2}{\left((1-z^{-1}) + 0.1T\right)^2 + 9T^2} = \frac{T^2}{\left((1+0.1T) - 2^{-1}\right)^2 + 9T^2}
$$

**Example:** 
$$
s \rightarrow \frac{1}{T} (1 - z^{-1})
$$

 Use the derivative conversion to transform the following bi-quad filter into the discrete-time domain.

$$
H(s) = \frac{1}{(s+0.1)^2 + 9}
$$
  
\n
$$
H(z) = \frac{T^2}{((1+0.1T) - z^{-1})^2 + 9T^2}
$$
  
\n
$$
((1+0.1T) - z^{-1})^2 + 9T^2 = 0
$$
  
\n
$$
((1+0.1T) - z^{-1})^2 = -9T^2
$$
  
\n
$$
(1+0.1T) - z^{-1} = \pm 3Tj
$$
  
\n
$$
z^{-1} = (1+0.1T) \pm 3Tj
$$
 
$$
z = \frac{1}{1 + (0.1 \pm 3j)T}
$$

**Example:** 
$$
s \rightarrow \frac{1}{T} (1 - z^{-1})
$$

 Use the derivative conversion to transform the following bi-quad filter into the discrete-time domain.

$$
z = \frac{1}{1 + (0.1 + 3j)T}
$$
 Poles

■ **Example:** 
$$
s \to \frac{1}{T} (1 - z^{-1})
$$
  

$$
z = \frac{1}{1 + (0.1 + 3j)T}
$$

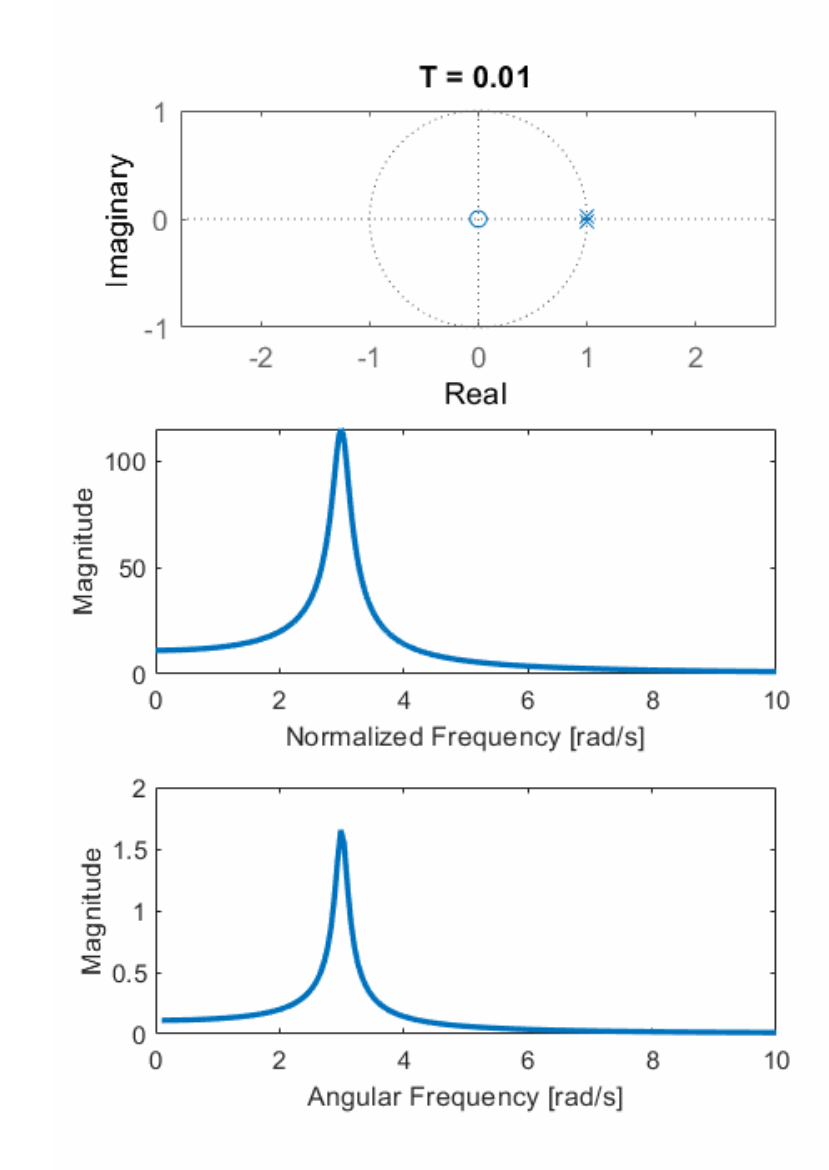

#### **Question: What is a derivative in discrete-time?**

Translate continuous-time to discrete-time

$$
s \rightarrow \frac{1}{T} (1 - z^{-1})
$$

#### **Pros:**

Relatively simple

#### **Cons:**

- Very limiting
- **Stable continuous-time poles can** only be mapped to low frequencies

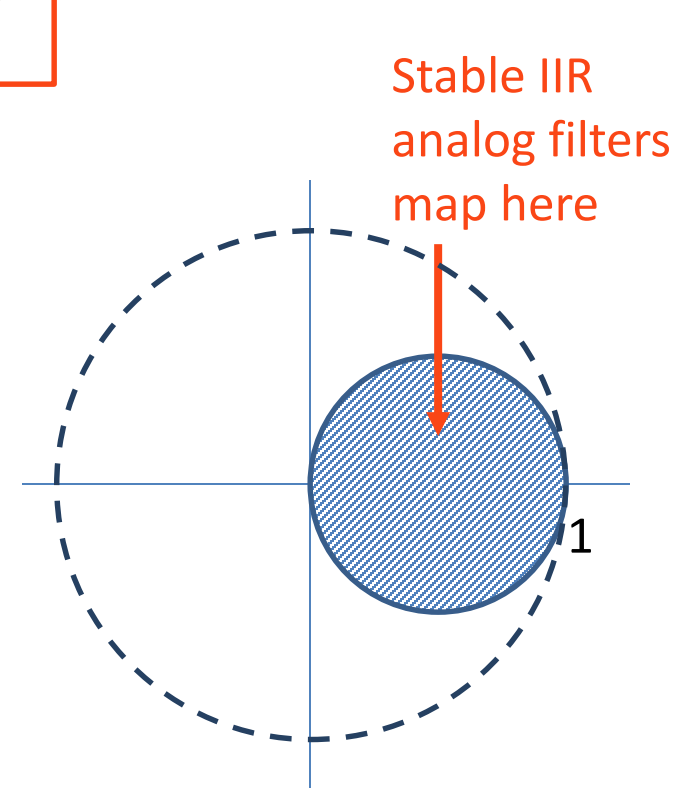

#### Lecture 22: Design of FIR / IIR Filters

Foundations of Digital Signal Processing

#### **Outline**

- Designing FIR Filters with Windows
- Designing FIR Filters with Frequency Sampling
- Designing FIR Filters with Equi-ripples
- Designing IIR Filters with Discrete Differentiation
- **Designing IIR Filters with Impulse Invariance**
- Designing IIR Filters with the Bilinear Transform
- Related Analog Filters

#### **Designing IIR Filters**

- No easy ways to design digital IIR filters
- So let us start from analog filters

**Option 2: Preserve the impulse response!**

■ **Question:** How else can I represent my transfer function?

$$
H(s) = \prod_{k=1}^{K} \frac{1}{s - p_k}
$$

■ **Question:** How else can I represent my transfer function?

$$
H(s) = \prod_{k=1}^{K} \frac{1}{s - p_k} = \sum_{k=1}^{K} c_k e^{p_k t}
$$

■ **Question:** How else can I represent my transfer function?

$$
H(s) = \prod_{k=1}^{K} \frac{1}{s - p_k} = \sum_{k=1}^{K} c_k e^{p_k t}
$$

$$
h(t) = \sum_{k=1}^{K} c_k e^{p_k t}
$$

**Question: How else can I represent my transfer function?** 

$$
H(s) = \prod_{k=1}^{K} \frac{1}{s - p_k} = \sum_{k=1}^{K} c_k e^{p_k t}
$$

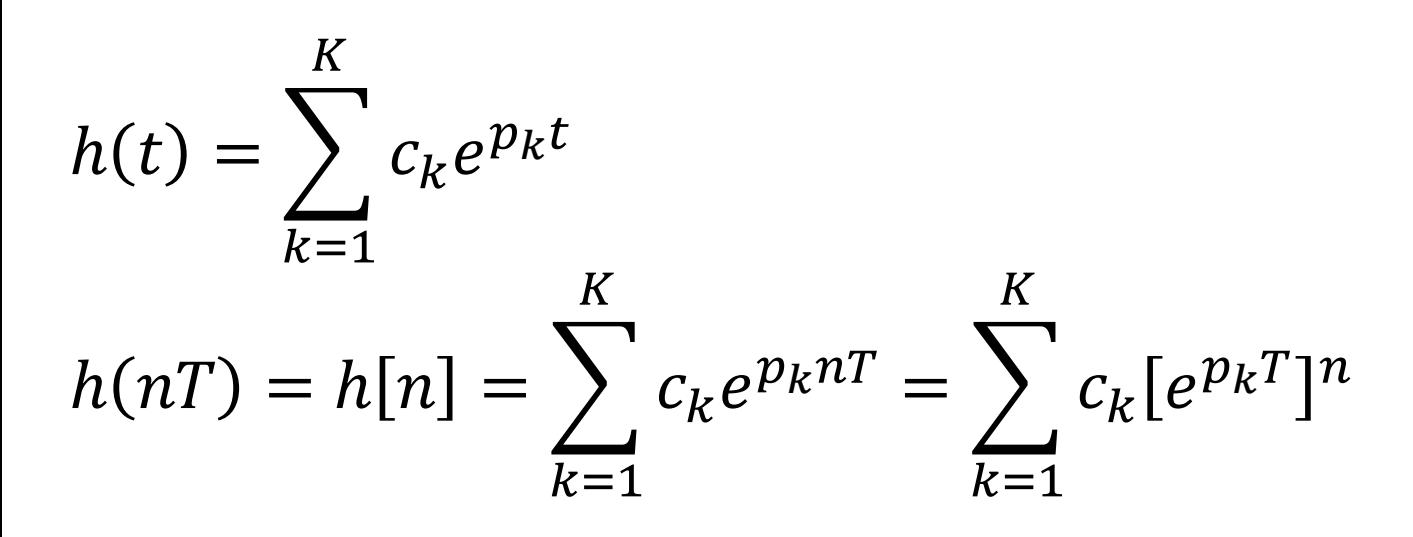

**Question: How else can I represent my transfer function?** 

$$
H(s) = \prod_{k=1}^{K} \frac{1}{s - p_k} = \sum_{k=1}^{K} c_k e^{p_k t}
$$

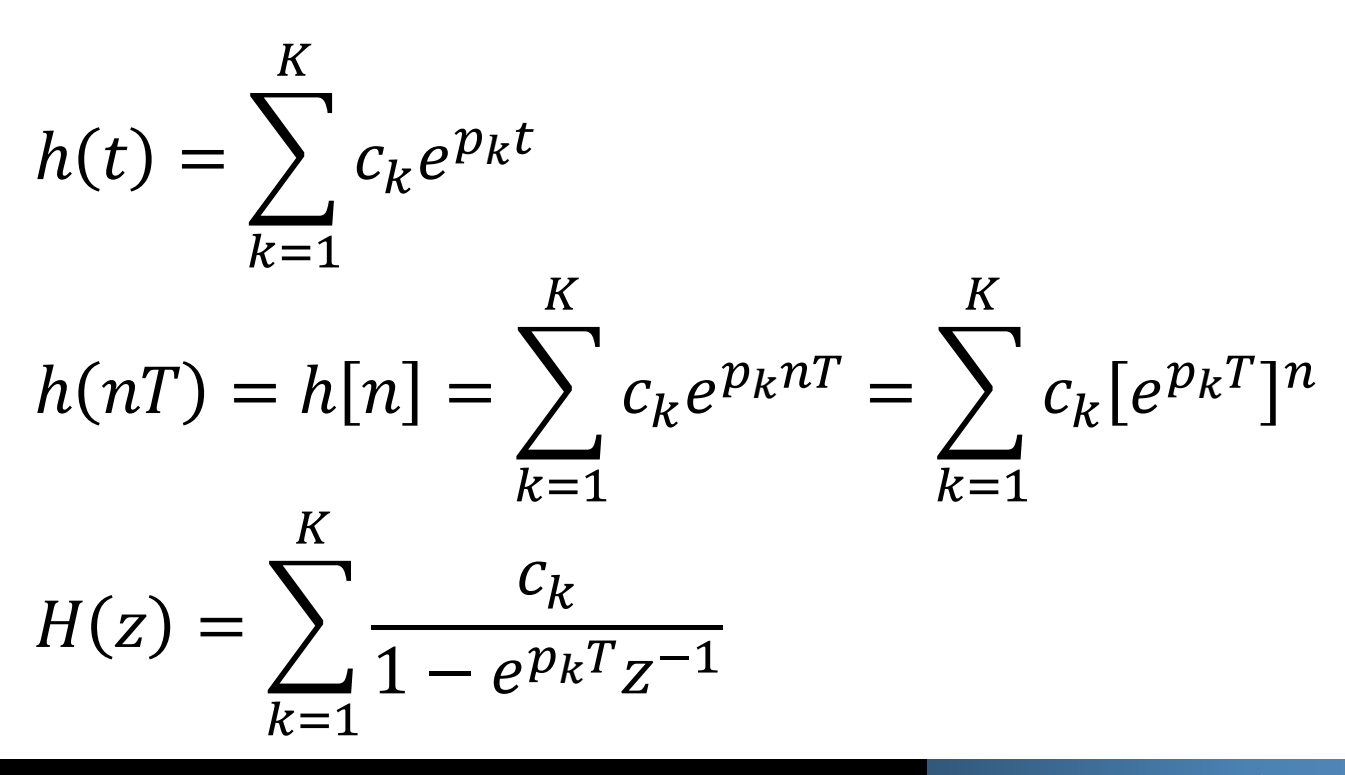

**Example:** 
$$
H(z) = \sum_{k=1}^{K} \frac{c_k}{1 - e^{p_k T} z^{-1}}
$$

■ Use impulse invariance to transform the following biquad filter into the discrete-time domain.

$$
H(s) = \frac{1}{(s+0.1)^2 + 9}
$$

**Example:** 
$$
H(z) = \sum_{k=1}^{K} \frac{c_k}{1 - e^{p_k T} z^{-1}}
$$

■ Use impulse invariance to transform the following biquad filter into the discrete-time domain.

$$
H(s) = \frac{1}{(s+0.1)^2 + 9}
$$

Poles:

$$
(s+0.1)^2 + 9 = 0
$$
  

$$
s = \pm 3j - 0.1
$$

**Example:** 
$$
H(z) = \sum_{k=1}^{K} \frac{c_k}{1 - e^{p_k T} z^{-1}}
$$

■ Use impulse invariance to transform the following biquad filter into the discrete-time domain.

$$
H(s) = \frac{1}{(s+0.1)^2 + 9} = \frac{1/2}{s+3j+0.1} + \frac{1/2}{s-3j+0.1}
$$

Poles:

$$
(s + 0.1)^2 + 9 = 0
$$
  

$$
s = \pm 3j - 0.1
$$

**Example:** 
$$
H(z) = \sum_{k=1}^{K} \frac{c_k}{1 - e^{p_k T} z^{-1}}
$$

■ Use impulse invariance to transform the following biquad filter into the discrete-time domain.

$$
H(s) = \frac{1}{(s+0.1)^2 + 9} = \frac{1/2}{s+3j+0.1} + \frac{1/2}{s-3j+0.1}
$$

$$
H(z) = \frac{1/2}{1 - e^{(-3j-0.1)T}z^{-1}} + \frac{1/2}{1 - e^{(3j-0.1)T}z^{-1}}
$$

■ **Example:** 
$$
H(z) = \sum_{k=1}^{K} \frac{c_k}{1 - e^{p_k T} z^{-1}}
$$
  
\n $H(z) = \frac{1/2}{1 - e^{(-3j - 0.1)T} z^{-1}}$   
\n $+ \frac{1/2}{1 - e^{(3j - 0.1)T} z^{-1}}$ 

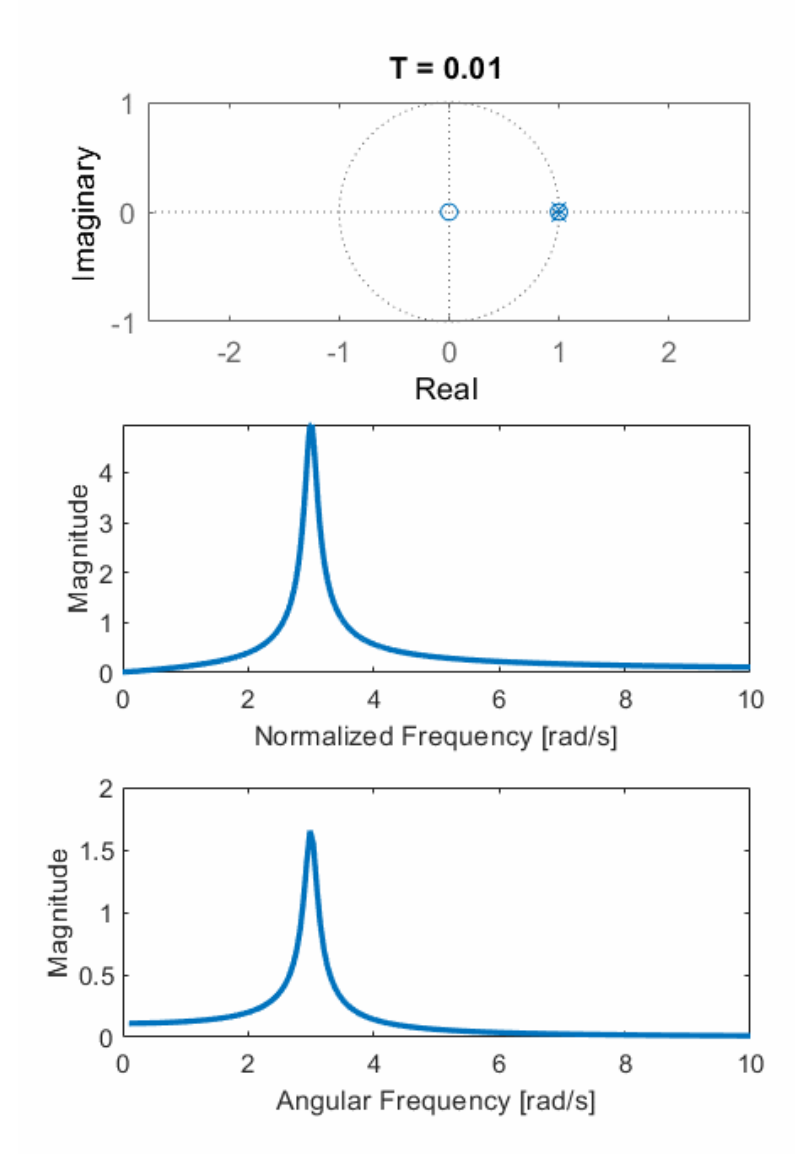

#### Lecture 22: Design of FIR / IIR Filters

Foundations of Digital Signal Processing

#### **Outline**

- Designing FIR Filters with Windows
- Designing FIR Filters with Frequency Sampling
- Designing FIR Filters with Equi-ripples
- Designing IIR Filters with Discrete Differentiation
- Designing IIR Filters with Impulse Invariance
- **Designing IIR Filters with the Bilinear Transform**
- Related Analog Filters

#### **Designing IIR Filters**

- No easy ways to design digital IIR filters
- So let us start from analog filters

#### **Option 3: Preserve the definition of z!**

#### **Question: How are z and s related?**

- From continuous-time to discrete-time
- $s = j\Omega$  $e^{st} = e^{snT} = z^n$  $z=e^{ST}$ **Taylor Series Expansion / Approximation**
- Building an approximation ( $e^x \approx 1 + x$ )

$$
z = \frac{e^{\frac{ST}{2}}}{e^{-\frac{ST}{2}}} \approx \frac{1 + sT/2}{1 - sT/2}
$$

#### **Question: How are z and s related?**

From continuous-time to discrete-time

$$
s = j\Omega
$$
  
\n
$$
e^{st} = e^{snT} = z^n
$$
  
\n
$$
z = e^{sT} \qquad s = \frac{1}{T} \ln(z)
$$

Building an approximation

$$
s \approx \frac{2 z - 1}{T z + 1}
$$

**Bilinear Expansion / Approximation**

#### **The Bilinear Transform**

#### **Continuous-time to discrete-time**

$$
s \rightarrow \frac{2}{T} \frac{1 - z^{-1}}{1 + z^{-1}}
$$

#### **Discrete-time to continuous-time**

$$
z \rightarrow \frac{1 + sT/2}{1 - sT/2}
$$

**Example:** 
$$
s \to \frac{2}{T} \frac{1 - z^{-1}}{1 + z^{-1}}, \quad z \to \frac{1 + sT/2}{1 - sT/2}
$$

 Use the bilinear transform to transform the following biquad filter into the discrete-time domain.

$$
H(s) = \frac{1}{(s+0.1)^2 + 9}
$$

**Example:** 
$$
s \to \frac{2}{T} \frac{1 - z^{-1}}{1 + z^{-1}}, \quad z \to \frac{1 + sT/2}{1 - sT/2}
$$

 Use the bilinear transform to transform the following biquad filter into the discrete-time domain.

$$
H(s) = \frac{1}{(s+0.1)^2 + 9}
$$
  
\n
$$
H(z) = \frac{1}{\left(\frac{2}{T}\frac{1-z^{-1}}{1+z^{-1}} + 0.1\right)^2 + 9}
$$
  
\n
$$
= \frac{(1+z^{-1})^2}{\left(\frac{2}{T}(1-z^{-1}) + 0.1\right)^2 + 9(1+z^{-1})^2}
$$

■ **Example:** 
$$
s \rightarrow \frac{2}{T} \frac{1-z^{-1}}{1+z^{-1}}, \quad Z \rightarrow \frac{1+sT/2}{1-sT/2}
$$
  
\n
$$
H(z) = \frac{(1+z^{-1})^2}{\left(\frac{2}{T}(1-z^{-1})+0.1\right)^2+9(1+z^{-1})^2}
$$

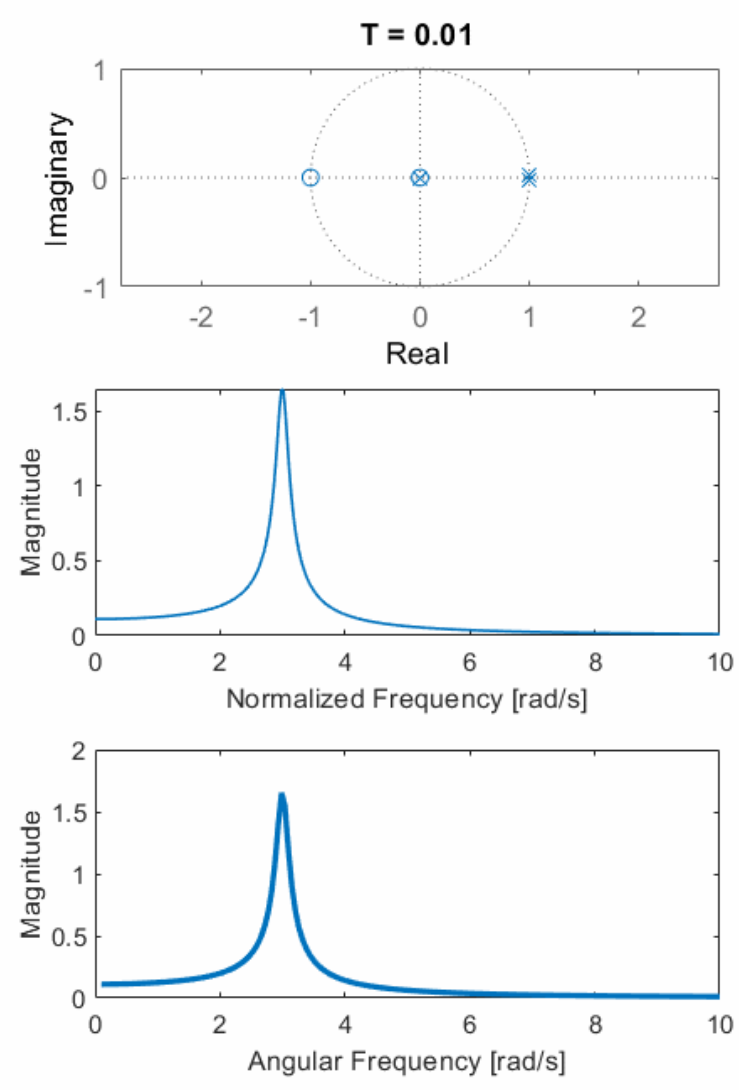

#### Lecture 22: Design of FIR / IIR Filters

Foundations of Digital Signal Processing

#### **Outline**

- Designing FIR Filters with Windows
- Designing FIR Filters with Frequency Sampling
- Designing FIR Filters with Equi-ripples
- Designing IIR Filters with Discrete Differentiation
- Designing IIR Filters with Impulse Invariance
- Designing IIR Filters with the Bilinear Transform
- **Related Analog Filters**

### Multi-pole Filters

- **Butterworth:** Maximally flat passband
- **Chebyshev:** Faster cutoff with passband ripple
- **Elliptic:** Fastest cutoff with passband and stopband ripple

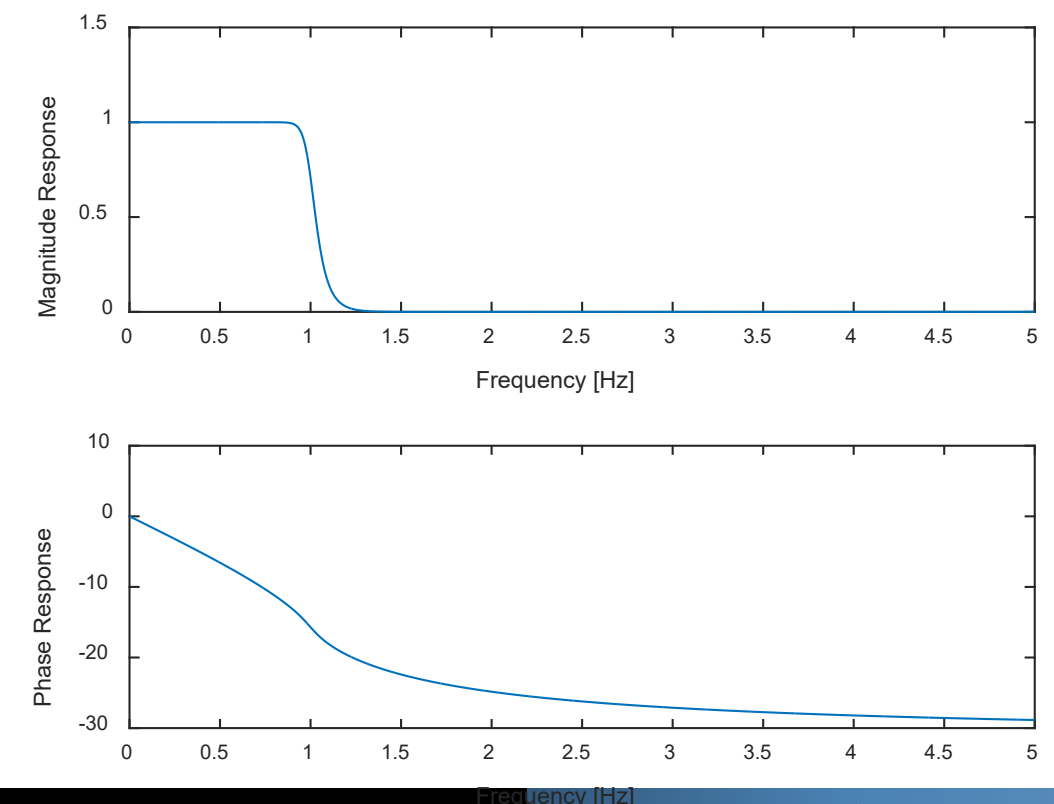

**Foundations of Digital Signal Processing** Lecture 22: Designing FIR / IIR Filters
### Butterworth Filter

#### **Butterworth Filter of order N**

$$
|H(j\omega)| = \frac{1}{\sum_{k=1}^{N} (s - s_k)} \qquad \qquad s_k = e^{\frac{j(2k + N - 1)\pi}{2N}}
$$

### Butterworth Filter

#### **Butterworth Filter of order N**

 N equally spaced poles on a circle on the left-hand-side of the splane

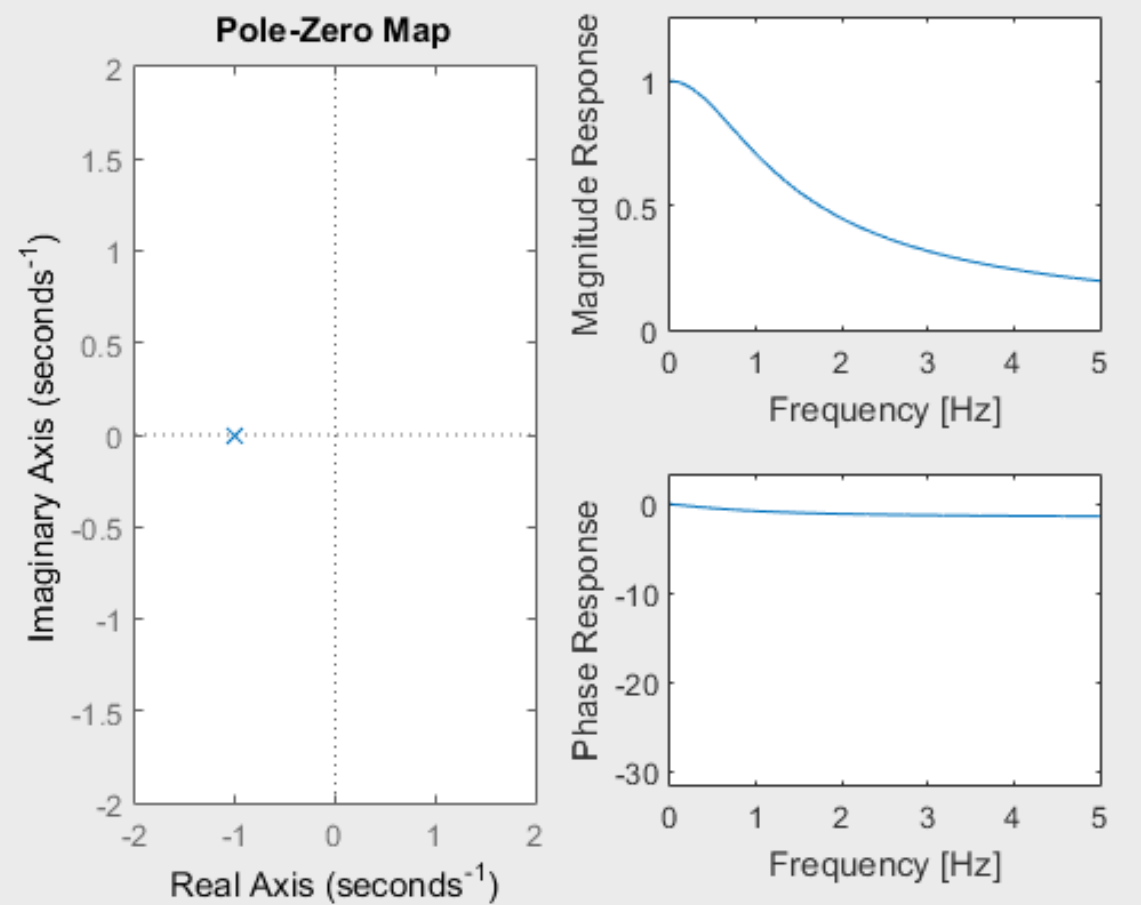

### Butterworth Filter

#### **Properties of the Butterworth Filter**

- It is maximally flat at  $\omega = 0$
- It has a cutoff frequency  $|H(\omega)| = \frac{1}{\sqrt{2}}$  $\frac{1}{2}$  at  $\omega = \omega_c$
- For large  $n$ , it becomes an ideal filter

## Chebyshev Filter

#### **Chebyshev Filter of order N**

$$
|H(j\omega)| = \frac{1}{\sqrt{1 + \epsilon^2 C_n^2(\omega)}}
$$

 $\mathcal{C}_n^2(\omega)$  is an nth-order Chebyshev Polynomial  $\epsilon^2$  controls ripple

## Chebyshev Filter

#### **Chebyshev Filter of order N**

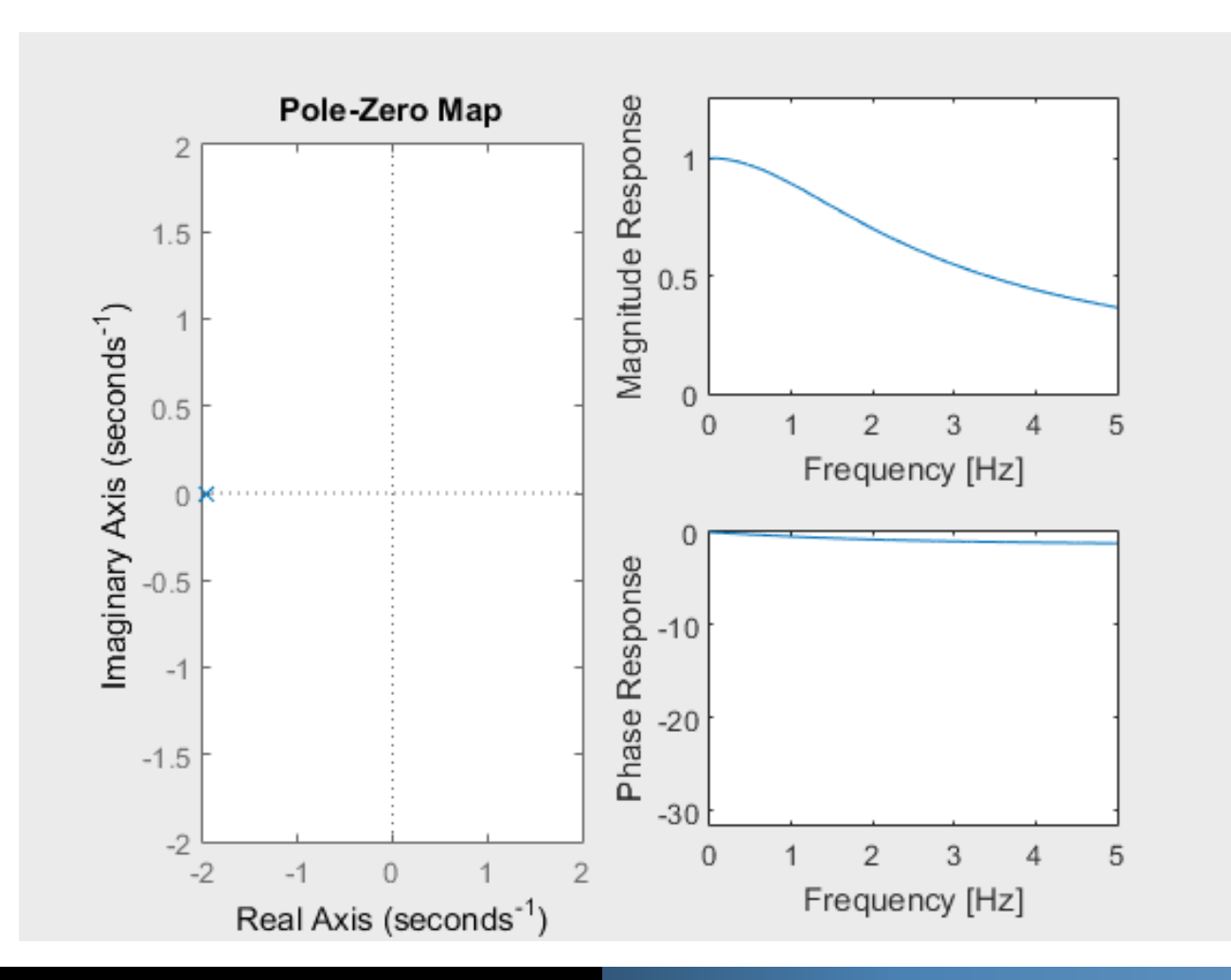

**Foundations of Digital Signal Processing** Lecture 22: Designing FIR / IIR Filters

## Chebyshev Filter

#### **Properties of the Chebyshev Filter**

- It has ripples in the passband and is smooth in the stopband.
- The ratio between the maximum and minimum ripples in the passband is

$$
(1+\epsilon^2)-1/2
$$

- If  $\epsilon$  is reduced (i.e., the ripple size is reduced), then the stopband attenuation is reduced.
- It has a sharper cut-off than a Butterworth filter, but at the expense of passband rippling

## Elliptic Filter

#### **Elliptic Filter of order N**

$$
|H(j\omega)| = \frac{1}{\sqrt{1 + \epsilon^2 R_n^2(\omega)}}
$$

 $R_n^2(\omega)$  is an nth-order elliptic function  $\epsilon^2$  controls ripple

# Elliptic Filter

#### **Elliptic Filter of order N**

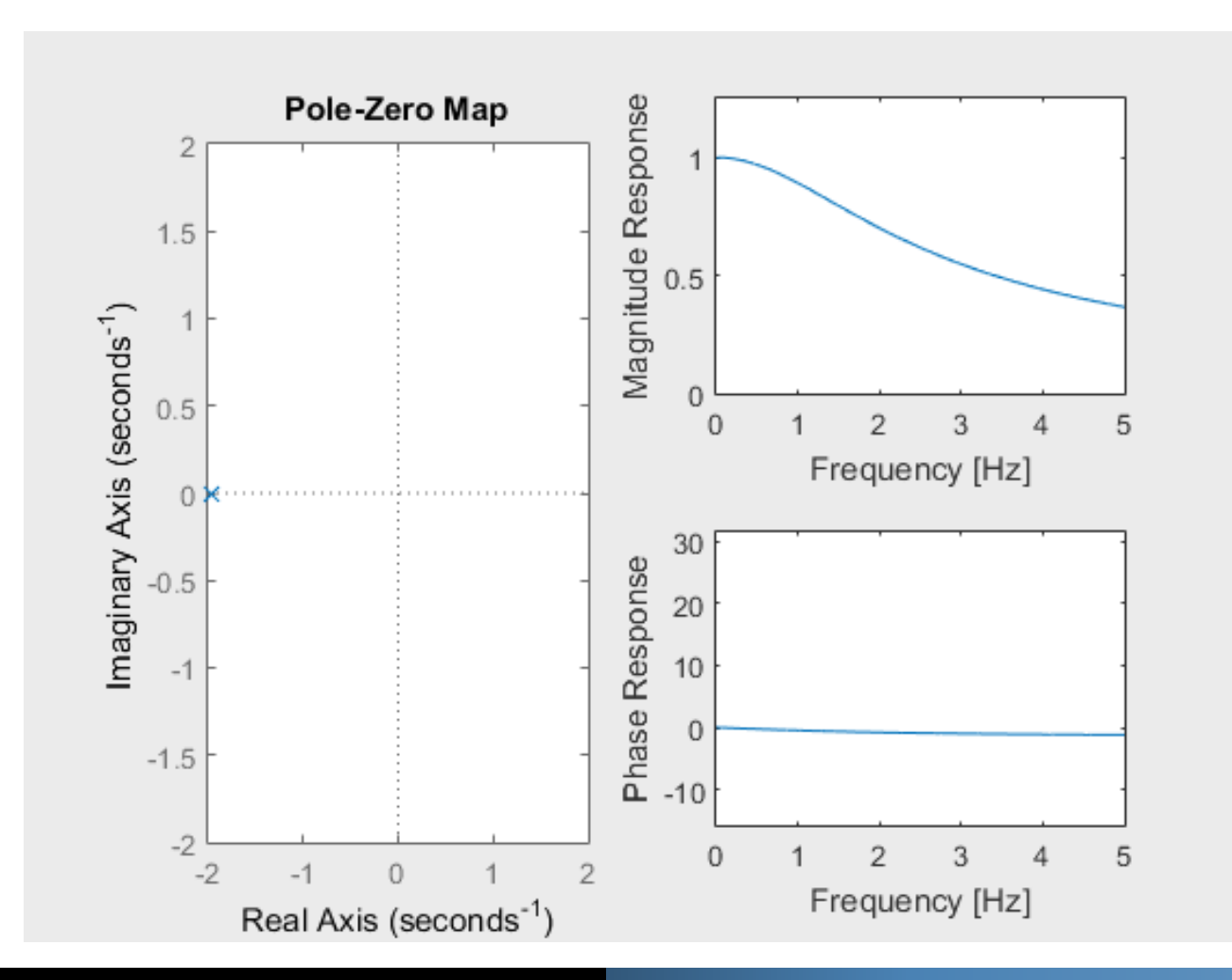

**Foundations of Digital Signal Processing** Lecture 22: Designing FIR / IIR Filters

# Elliptic Filter

#### **Properties of the Elliptic Filter**

- I It has ripples in the passband and the stopband
- The ratio between the maximum and minimum ripples is larger than the Chebyshev filter, but it has an even quicker transition from passband to stopband
- It has poles and zeros, but they are much more difficult to compute compared with the Butterworth and Chebyshev filters